# استخدام الجولات الافتراضية في التدريب الميداني لطلبة قسم المكتبات والمعلومات

### د. سفانة عبد القادر زيدان

مدرس - قسم المكتبات والمعلومات كلية الأداب والعلوم الإنسانية، جامعة قناة السويس معارة للعمل بعمادة شؤون المكتبات، جامعة الإمام عبد الرحمن بن فيصل، المملكة العربية السعودية saffanah.zedan@art.suez.edu.eg تاريخ القبول 7 يوليو 2021

تاريخ الاستلام 24 يونيو 2021

### المستخلص:

هدفت الدراسة إلى الاستفادة من "الجولات الافتراضية" Virtual Tours في التدريب الميداني لطلبة قسم المكتبات والمعلومات، في ظل الظروف الحالية التي تعيق من وصولهم لمواقع التدريب الميداني، بسبب العزلة التعليمية المفروضة نتيجة"جائحة كورونا– كوفيد 19"، من خلال دراسة ميدانية أجريت في العام الجامعي2020/ 2021م، واستخدم المنهج الوصفي لبحث مشكلة الدراسة، شارك في الدراسة جميع الطلبـة المسجلـين لدراسـة مقـرر"التدريب الميداني"444 EIB في الخطة الدراسية للبرنامج الأكاديمي لقسم المكتبات والمعلومات، بكلية الآداب، جامعة الإمام عبد الرحمن بن فيصل، وكان عددهم (76) طالبا، مسجلين في عدد (4) شعب دراسية.

كشفت النتائج أن غالبية الطلبة بنسبة 71.8٪ الذين قيموا التجربة، أكدوا بأنهم قد تحققت لديهم استفادة تعليمية من جولات المكتبات الافتراضية؛ وبنسبة 73.6٪ أكدوا بأنهم تمتعوا بالمشاركة والتفاعل في تلك الجولات؛ أيضًا كشفت النتائج بأن نسبة كبيرة 70٪ تمتعوا بتجربة استخدام وسهولة التحكم في الجولات الافتراضية؛ ومن ناحية أخرى، كشفت النتائج عن طلبة التدريب الميداني المشاركين في التجربة قد تولد لديهم شعور بالرضا من توظيف جولات المكتبات الافتراضية ضمن خطة التدريب، قدمت الدراسة خطة لدمج الجولات الافتراضية للمكتبات في خطة التدريب الميداني لطلبة قسم المكتبات والمعلومات، كما قدمت توصيات تفيد كلًّا من المشرفين الأكاديميين، وكذلك المسؤولين عن إدارة البرنامج الأكاديمي في قسم المكتبات والمعلومات لكيفية تطبيق استخدام الجولات الافتراضية في أنشطة التعليم والتدريب، وكذلك توصيات موجهة للقائمين على إدارة المكتبات سواء العامة أوالأكاديمية حول كيفية إنشاء جولة افتراضية فعالة للمكتبة.

## الكلمات المفتاحية:

الواقع الافتراضي؛ الجولات الافتراضية البانورامية بتقنية 360°؛ جولات السياحة الثقافية؛ بيئة التعلم الافتراضية؛ جامعة الإمام عبد الرحمن بن فيصل.

### القدمة·

تعد الجولات الميدانية مظهرًا مهمًا من مظاهر النشاط التعليمي،وهي من بين وسائل التعلم الفعالة التي تعمل على اتصال المتعلم أو المتدرب بالعالم الخارجي الواقعي، وتعرفه على الأشياء الحقيقية الملموسة، وتكسبه خبرات عملية، وأفكارًا جديدة، ومزيدًا من المعلومات التي تكمل أجزاءً مهمة من معارفه، رغم أن الجولات الميدانية تعطي المتعلمين أو المتدربين خبرات واقعية، وتُسهم في تحقيق نواتج التعلم والتدريب، إلا أنها بسبب عددٍ من الصعوبات مثل: الافتقار إلى الدعم المادي، وتزايد النفقات، وفشل المؤسسات التعليمية والتدريبية في تحمل مخاطر الزيارة التي قد تحدث، وعدم وجود عدد كافٍ من الأساتذة للإشراف على الزيارة الميدانية، والمخاوف بشأن قضايا السلامة والمسؤولية؛ فقد توجهت أنظار تلك المؤسسات إلى استخدام التكنولوجيا في هذا المجال لتوفر للمتعلمين أو المتدربين طرقًا بديلة بإحلال "الجولات الميدانية" به "الجولات الافتراضية" كبديل لها، أو تعزيز ها.

من ناحية أخرى، تُعد الجولات الافتراضية Virtual Toursإحدى مستحدثات التكنولوجيا الحديثة التي أصبحت وسيلة فعالة تستخدم عبر الإنترنت لعرض بعض المواقع الأثرية والسياحية، والمتاحف، والمكتبات العامة، ومراكز الثقافة، والمعامل العلمية، والمصانع وغيرها من مواقع التعلم والتدريب المتاحة بتقنيات الواقع الافتراضي، وتُعرف "الزيارة الافتراضية"بأنها: بيئة تفاعلية تستخدم مجموعة من الأدوات الرقمية المتنوعة والعروض البانورامية Panoramic Views التي يمكن توظيفها عبر الإنترنت لتقديم مجموعة من البدائل التي تحاكي مكانًا ما، وتتيح للمتعلم أو المتدرب فرصًا متنوعة للتعرف على محتويات هذه الأماكن من بعد، دون أية قيود زمنية أو مكانية، والتعلم من خلالها.

من خصائص الجولة الافتراضية أنها بيئة بديلة سواء أكانت حقيقية أو محاكية لها عبر الإنترنت، تتيح خبرات وتجارب لا تتاح عادة داخل القاعات الدراسية، وتعطى الجولات الافتراضية البانورامية بتقنية 360 للمتعلمين أو المتدربين شعورًا أعمق بالحقيقة، وتقدم محتواها في شكل ثلاثي الأبعاد، وتعطي الإحساس بالتجول داخل موقع الزيارة بها يضفي عليها مزيدًا من الواقعية، فيشعر الفرد كما لو كان يقف داخل المكان، ومن ثم التحكم في الحركة داخل منطقة الزيارة في جميع الاتجاهات بها يتيح له القدرة على التركيز في مجالات الاهتهام لموضوع الزيارة، وللزيارة الافتراضية عدد من المسميات المختلفة يشير كل منها إلى نفس المعنى، منها: البانوراما الافتراضية Virtual Panorama، وجولة بانورامية Panoramic Tour، والجولات الافتراضية Virtual Tours، وجولة الواقع الافتراضي Virtual Reality Tour، وجولة360° درجة Tour 360° (Helmuth .(et. al.; 2020; Oyelude, 2018

في ضوء تلك الخصائص والميزات، تبحث الدراسة الحالية في الاستفادة من تقنية "الجولات الافتراضية" Virtual Toursفي التدريب الميداني لطلبة برنامج المكتبات والمعلومات، سيها في ظل الظروف الحالية التي تعيق من وصول الطلبة لمواقع التدريب الميداني بسبب العزلة التعليمية المفروضة نتيجة"جائحة كورونا– كوفيد 19"، فضلًا عن البحث عن طرق حديثة ومبتكرة للتعليم والتدريب لما بعد الجائحة.

### مشكلةالدراسة وتساؤلاتها

يعتبر مقرر"التدريب الميداني" متطلبا جامعيا للتخرج، ويهدف إلى إعداد الخريج وتأهيله للانخراط في سوق العمل، وإكسابه الخبرات والمهارات والقدرات، لمواجهة مختلف مواقف المارسة المهنية من خلال التعرف على واقع المكتبات المختلفة وأقسامها وخدماتها، وأساليب التواصل والتفاعل بين العاملين والمستفيدين، والتعرف على سير العمل الميداني ونظمه وإجراءاته.

بشكل أكثر تحديدًا، واجه طلبة قسم المكتبات والمعلومات بجامعة الإمام عبد الرحمن بن فيصل بخاصة، وفي الجامعات العربية بعامة صعوبات في تطبيق التدريب الميداني، بسبب تعليق الدراسة وغلق كافة المؤسسات التعليمية والثقافية كالمتاحف والمسارح والمعارض والمكتبات، ومراكز المعلومات أبوابها في ظل تحديات جائحة كورونا، وتنامى الوباء، واستمرار التعليم عن بُعد؛ فلم يعد بإمكانهم الذهاب إلى مواقع التدريب الميداني، لاكتساب الخبرات والمهارات العملية التي يقدمها سوق العمل، وأصبحت فرصة الخريجين (طلبة التدريب الميداني) في الالتحاق بمؤسسة ثقافية أو تعليمية للتدريب على أرض الواقع شبه معدومة في ظل الإجراءات الاحترازية خوفًا من عدوى "كورونا".

تحاول الدراسة الحالية استكشاف حل لهذه الظاهرة من خلال توظيف "الجولات الافتراضية" ضمن خطة "التدريب الميداني" لطلبة قسم المكتبات والمعلومات؛ لتوفير محاكاة لواقع بيئة العمل، ورسم خطوط عريضة تساعد في تنظيم عملية التدريب الميداني في ظل الظروف الحالية التي تعيق من وصول الطلبة لموقع التدريب، ولمواجهة العزلة التعليمية المفروضة بسبب وباء كورونا.

تقــدم الدراســة مســاهمة علميــة حــول هــذه الظــاهرة بالإجابــة عــن التســاؤل الــرئيس التــالي: كيف يمكن دمج "الجولات الافتراضية" للمكتبات في خطة التدريب الميداني بقسم المكتبات والمعلومات ؟ وما تقييم الطلبة لتجربتهم للجولات الافتراضية البانورامية لبعض مواقع المكتبات العالمية؟ يتفـرع مـن السـؤال الرئيسي\_ الأسـئلة الفرعيـة التالية:

- كيف يمكن دمج "الجو لات الافتراضية البانو رامية" للمكتبات في خطة التدريب الميداني لطلبة قسم المكتبات والمعلومات؟
	- ما تقييم الطلبة للخبرة التعليمية المستفادة من الجولات الافتراضية لمواقع المكتبات؟
		- ما تقييم الطلبة للمشاركة والتفاعل في الجو لات الافتراضية لمواقع المكتبات؟
	- ما تقييم الطلبة لتجربة الاستخدام (الإتاحة والتحكم) في الجولات الافتراضية لمواقع المكتبات؟
- ما مدى رضا الطلبة عن توظيف الجولات الافتراضية لمواقع المكتبات كجزء من خطة التدريب الميداني؟

أهداف الدراسة:

- بناء تصميم تعليمي لدمج "الجولات الافتراضية البانورامية" للمكتبات في خطة التدريب الميداني لطلبة قسم المكتبات والمعلومات.
- تقييم تجربة استخدام الجو لات الافتراضية للمكتبات من وجهة نظر طلبة التدريب الميداني في جوانب: الخبرة التعليمية المكتسبة؛ والمشاركة والتفاعل؛ والإتاحة والتحكم؛ والرضا عن توظيف تقنية الجولات الافتراضية في أنشطة التدريب الميداني.

أهمية الدراسة:

تكتسب الدراسة أهميتها من جانبين، أحدهما نظري، والآخر تطبيقي.

- الأهمية النظرية للدراسة: دراسة دور الجولات الافتراضية للمكتبات التي تقدم خدمات الجولات الافتراضية ومدى تلبيتها لاحتياجات الزائرين من توافر المعلومات حول المكتبة، ومواردها، وخدماتها، وأنشطتها.
- الأهمية التطبيقية للدراسة: مواجهة صعوبات تطبيق التدريب الميداني لطلبة برنامج المكتبات والمعلومات بسبب تعليق الدراسة حضوريًا وغلق كافة المؤسسات التعليمية والثقافية؛ من خلال تزويدهم بزيارات افتراضية مفيدة وغنية بالمعلومات والخبرات الميدانية اللازمة لهم، والمحققة لنواتج التعلم للبرنامج الأكاديمي.

### مصطلحات الدراسة:

تُعرف المصطلحات ذات الصلة بالدراسة على النحو التالي:

- بِيئة التعلم الافتراضيةVirtual Learning Environment: بِيئة يتشارك فيها المتعلمون والمعلمون في التفاعلات والمشاركات عبر الإنترنت بمختلف أنواعها، وتقوم بتوفير مجموعة من الأدوات المناسبة للعملية التعلمية مثل: التقييم، والتواصل، وتحميل المحتوى، وتسليم عمل الطلاب، وتقييم الأقران، وإدارة المجموعات الطلابية، وجمع وتنظيم درجات الطلاب، والقيام بالاستبيانات وأدوات التتبع والمتابعة، ومساحات التعلم الظاهري ثلاثية الأبعاد، وغيرها من أنشطة التعليم والتدريب؛ بهدف تحقيق نواتج التعلم (Hamutoglu et. al. 2020).
	- جولة افتراضيةVirtual Tour:عرض بانورامي ثلاثي الأبعاد بتقنية 360° درجة لمكان موجود يمكن مشاهدته عبر الإنترنت بكافة تفاصيله ومكوناته.
	- الطلبة: يقصد بمصطلح الطلبة في هذه الدراسة الطالبات، نظرا لأن القبول في كلية الآداب قاصر على الطالبات فقط.

### الخلفية النظرية للدراسة:

استعرضت الخلفية النظرية للدراسة الأدبيات والدراسات السابقة ذات الصلة بمتغيرات الدراسة، وتناولت ما يلي:

## (1) التعريف بتقنية الواقع الافتراضى واستخداماته فى المكتبة:

شهدت السنوات الأخيرة زيادة في استخدام الواقع الافتراضي عبر الإنترنت، مما جعله أداة تعليمية أو تدريبية أكثر فائدة، يسمح بالتنقل والعرض والقراءة والاستهاع والوصول عن بُعد، وللواقع الافتراضي القدرة في التغلب على حواجز العالم الحقيقي، فيوفر ملاذًا آمنًا أو "تجربة حياة" غير حقيقيةلاستكشاف أعماق المحيطات أو الفضاء الخارجي وهي أشياء مثيرة وجديرة بالاهتمام للجميع،وخلق إحساس قوي بالوجود والانغماس في المشاركة والتعلم (Dahyaet. al. 12021).

هناك نوعان من الواقع الافتراضي: أحدهما: الواقع الافتراضي التقليدي(Virtual Reality (VR)، والآخر:الواقع الافتراضي المستند إلى الإنترنت SoftVirtual Reality .

## (أ) الواقع الافتراضي التقليدي(VR) Virtual Reality:

ووفقا لمؤسسة "جارنر" Gartner، فإن الواقع الافتراضي هو تقنية حاسوبية توفر بيئة ثلاثية الأبعاد، تحيط بالمستخدم وتستجيب لأفعاله بطريقة طبيعية، وعادة ما يكون ذلك من خلال وسائل عرض مثبتة برأس المستخدم لتوليد

الأصوات الواقعية والصور والأحاسيس الأخرى، كما تستخدم قفازات أحيانا لتتبع حركة اليدين من خلال خاصية اللمس، أو تستخدم ملابس للجسم، وتوفر أنظمة الواقع الافتراضي تجربة ثلاثية الأبعاد لأكثر من مشارك (Gartner 2021). وتستخدم تقنية الواقع الافتراضي في العديد من المجالات، كالمجالات الطبية، والمجالات الصناعية، ومحاكاة الطيران، والمعامل الافتراضية، وغبرها من المجالات التعليمية والتدريبية القائمة على المحاكاة.

وقد اتخذت المكتبات أساليب مختلفة لتوفير تجارب الواقع الافتراضي، فعلى سبيل المثال، كانت هناك مكتبات تقدم جلسات فورية باستخدام الواقع الافتراضي، لرواية القصص والسفر والألعاب وتطوير مهارات جديدة لرواد المكتبة(2020). [Frost et. al.

## (ب) الواقع الافتراضي المستند إلى الإنترنت Soft Virtual Reality:

يُعرف بأنه واقع افتراضي قائم على برمجيات سطح المكتبSoftVirtual Reality، والذي يعتمد على الكمبيوترالشخصي، أو الشاشة، أو لوحة المفاتيح،أو الماوس، أو مكبر الصوت.

تعتمد تقنية الجولات الافتراضية البانو رامية على تقنية الواقع الافتراضي المستند على برمجيات سطح المكتب أو المستندة على الويب،وهو الواقع الافتراضي البانورامي بتقنية 360°، أو أنظمة الواقع الافتراضي التفاعلي القائمة على نهاذج بانورامية وصور واقعية ثلاثية الأبعاد لأماكن الجولة، وهو امتداد للدمج بين تقنيات رسومات الكمبيوتر وتقنية الواقع الافتراضي.

مقارنةً بالواقع الافتراضي التقليدي(VR)،فإن الواقع الافتراضي البانورامي بتقنية 360° سماته محدودة، من حيث الإحساس أو التفاعل مع عناصر البيئة الافتراضية، لكنه يوفر تحكمًا أفضل للمستخدم، ولا يتطلب أية متطلبات وتجهيزات تقنية عالية، ويمكن عرضه على الشاشات القياسية لأجهزة الحاسوب المكتبية والمحمولة، أو الأجهزة اللوحية أو الهواتف الذكة (Beach et. al. 2018).

أصبحت تقنية الواقع الافتراضي البانورامي بتقنية 360°أكثر توفرًا، بيا في ذلك زيارة الأماكن العامة كالمكتبات، وكثر استخدامها كأداة تعليمية وتقنية تشجع التفاعلات الاجتهاعية، وتتيح للمتعلمين الاندماج والتفاعل في بيئة الجولة الافتراضية (Lee et. al. 2020).

(2) خصائص الجولات الافتراضية البانورامية بتقنية «360 ومميزاتها، وأغراض استخدامها في المكتبة، والتخطيط لبناء جولة افتراضية فعالة للمكتبة.

### (أ). خصائص الجولات الافتراضية البانورامية بتقنية 360° ومميزاتها:

تتميز الجولة الافتراضية بعددِ من الخصائص المهمة، منها:

- إمكانية الوصول العالمية (التغلب على الحواجز الجغرافية). تتم الجولة الافتراضية من وإلى أي مكان في العالم، تتمتع الجولة الافتراضية بسهولة الوصول والقيام بالجولة دون حواجز جغرافية، ويُمكن للزائر زيارة المكتبة أو المتحف أو معارضهما المنفصلة (حتى إذا كانا مغلقين أو انتهت فترة المعرض) وهو على بعد آلاف الكيلو مترات في مدينة أخرى، أو في بلد أو قارة أخرى، فالوصول إلى الرحلة متاح في أي وقت مناسب للمستخدم وبمشاركة أكثر أريحية (Kiy 2019).
- الإتاحة الزمنية: الزائر في الزيارة التقليدية يكون محدودا دائهًا بالوقت بحسب مواعيد عمل المكتبة، وربها تكون الزيارة لمرة واحدة طبقا لوقت فراغه، في حين الزائر في الجولة الافتراضية لديه استقلالية الوقت،

ويمكنه اختيار الوقت المناسب أو تمديده، أو تكرار الزيارة لعدة مرات، فالجولة الافتراضية متاحة 24 ساعة / 7 أيام دون انقطاع.

- أعداد الزائرين:عدد الزوار في جولة المكتبة الميدانية محدود بساعات عمل المكتبة، وبمساحات قاعات العرض، بينا عدد الزوار للجولة الافتراضية غير محدود بسعة أو بوقت محدد.
- التفاعل والمشاركة: كقاعدة عامة، يتم نشر الجولة الافتراضية على موقع المكتبة الإلكتروني، أو على  $\sim$ صفحاتها على الشبكات الاجتماعية بما يُتيح إمكانية المشاركة المتعددة من قبل المستفيدين، والاطلاع على المرفقات المرتبطة بالجولة؛ وبما يتيح للزائرالتفاعل،والدراسة، والبحث والإجابة عن العديد من التساؤلات والاستفسارات الخاصة بالمكتبة وأنشطتها أثناء الجولة (1992%).
	- التجهيزات وسهولة الاستخدام؛ يمكن القيام بالجولات الافتراضية من خلال استخدام أجهزة الكمبيوترالمحمولة، أوأجهزة iPad وغيرها من الأجهزة المحمولة أو الألواح الإلكترونية Tablets.
- بشكل عام، تتميز الجولات الافتراضية، بعدد من الميزات عند استخدامها في بيئة التعليم والتدريب، منها: زيادة خبرة المتعلمين أو المتدربين في مجال معين وتعززها بتوفر تجربة بديلة؛ كيا تسمح للمتعلمين أو المتدربين بإمكانية زيارة الأماكن التي يتعذر الوصول إليها، والتجول فيها في أي وقت ومكان دون قيود؛ وتعزيز العملية التعليمية أو التدريبة وجعْلها أكثر جاذبية وإمتاعًا من خلال استخدام تقنيات الواقع الافتراضي؛ فضلًا عن، توفير بيئة آمنة للتعلم والتدريب عن بُعد، و لا يحتاج المتعلم أو المتدرب للذهاب إلى مكان الجولة، والتعرض لمخاطر البيئة الواقعية، فالبيئة الافتراضية توفر عنصر الأمان، والتغلب على الصعوبات.

## (ب). أغراض إنشاء الجو لات الافتراضية للمكتبات:

تقـــدم جـــولات المكتبـــة الافتراضــــية نوعًـــا جديـــدًا مـــن أشـــكال المعلومـــات حـــول المكتبـــة، وتتعدد أغراض إنشاء الجولات الافتراضية للمكتبات ؛ فهي تُسهم في:

- نشر المعلومات حول رسالة المكتبة وهيكلها والفئات التي تخدمها، ونظام عملها، وخدماتها وأنشطتها والأنظمة الفرعية المكونة لها، وتكوين صورة مبسطة عن المكتبة بسهولة قبل التردد عليها، إضافة إلى استعراض المساحات والأثاث والديكورات الداخلية للمكتبة.
	- تسويق خدمات المعلومات الجديدة للمكتبة، ومساعدة المستفيدين للتعرف عليها عن بعد.
		- جذب مستخدمين جدد للمكتبة.
	- تخفيف العبء على أخصائي المكتبة،عن طريق الإجابة عن استفسارات المستفيدين البسيطة

### (ج). الشروط الواجب اتباعها للتخطيط لبناء جولة افتراضية فعالة للمكتبة:

فيها يلي بعض الشر وط الواجب اتباعها للتخطيط لبناء جولة افتراضية فعالة للمكتبة (2010 Hao ):

- فهم طبيعة المستفيدين وتصميم جولة تلبي احتياجاتهم وتوقعاتهم وقدراتهم.
- أن تكون المعلومات الواردة في الجولة الافتراضية دقيقة، وأن تكون الصور المرئية للمنشأة دقيقة لتعكس مجموعات المكتبات، وتعطي الزوار المعلومات ذات الصلة التي يبحثون عنها.
- جولة المكتبة الناجحة تجمع بين أن تكون أداةً تعليميةً مرنة وممتعة، مع الحاجة إلى توجيه المستفيد للمكتبة و مو ار دها.
- الاستفادة من مهارات المستفيدين من المكتبة أثناء التخطيط للجولة الافتراضية، وتصميمها وتنفيذها من خلال التغذية الراجعة المبنية على مشاركة المستفيدين.
	- جعل موقع الويب للجولة الافتراضية أكثر تفاعلية من خلال توفير مساحة للتفاعل والتعاون عبر الإنترنت، وتطوير القدرات التقنية للواقع الافتراضي، وتوفير مقاطع الفيديو الشارحة.

### (3) فاعلية الجولات الافتراضية البانورامية في التعلم والتدريب الميداني:

قدم الواقع الافتراضي طرقًا جديدة في التعليم والتعلم؛ فهو يساعد الطلاب على فهم المعلومات بشكل أفضل وبطريقة أكثر جاذبية، ويمكن للواقع الافتراضي تحسين تجربة التعلم، ويزيد من اهتمام المتعلم وتحفيز تعلمه( Blazauskas et. al. 2017)، أيضًا، يغرس الواقع الافتراضي إحساسًا قويًا بوجود الفرد داخل التجربة وإشراكه في محاكاة "التجارب الحية"، مما يؤثر على كيفية تعلم الأفراد، وتبادل المعلومات حول الأماكن والأشخاص والأشياء والتجارب ( .Dahya et  $.$ (al. $2021$ 

دمج بيئات التعلم غير الصفية كزيارة المتاحف، وحدائق الحيوان والمتنزهات الوطنية والمؤسسات الصناعية إلى بيئة الفصل الدراسي في شكل جولات افتراضية توفر فرصًا كافية لاكتساب المتعلمين خبرات ثرية ومتنوعة في فترة زمنية قصيرة (Tatli et. al.ً 2021)؛ إضافة إلى، تمتع القائمين بالجولة الافتراضية بالاستقلالية في اختيار المناطق، وأماكن الجولات النشطة التي يجدونها تجربة تعليمية ممتعة ومفيدة (Beach et. al. 2018).

### فاعلية الجولات الافتراضية في التعريف بالحرم الجامعي:

كشفت الدراسات السابقة عن وجود أثر إيجابي للجولات الافتراضية في أنشطة الحرم الجامعي، فقد يحتاج الطلاب في السنة الدراسية الأولى إلى زيارات ميدانية، ولقاءات تعريفية للتعرف على مكونات الحرم الجامعي وخدماته المختلفة، وكذلك أعضاء هيئة التدريس الجدد قد يحتاجون إلى هذا الأمر أيضًا؛ من هنا كشفت لنا بعض الدراسات عن الدور الذي تلعبه الجولات الافتراضية في التعريف بتفاصيل الحرم الجامعي ومبانيه وأنشطته المختلفة.

يدخل طلاب الحرم الجامعي الجدد أحيانًا إلى المكتبة لأول مرة دون معرفة تذكر بمكوناتها، وبالنسبة للعديد من الطلاب قد تكون هذه الزيارة مربكة بالنسبة لهم، مما يشكل حاجزًا محتملًا أمام التعلم،والاستفادة، وكمحاولة لحل هذه المشكلات أنشأت مكتبة جامعة ويسكونسن ستيفنز بوينت (UWSP) جولة افتراضية للمكتبة مدتها 4 دقائق في خريف عام 2015، تم تضمين الجولة كاختبار في نظام إدارة المقررات الإلكترونية لتعزيز إرشادات المكتبة لدى طلاب الجامعة، وكشفت النتائج أن الجولة الافتراضية ساهمت في توجيه الطلاب إلى مبنى المكتبة، وزادت من نسبة مشاهدة الفيديو الخاص بالمكتبة بعد تخصيص جولة المكتبة الافتراضية في مقررات الكلية، قدمت هذه التجربة لأمناء المكتبات بديلًا يوفر الوقت والجهد، ويخفف من قلق المكتبة بين طلاب الجامعات(2020 Espe ).

في السياق ذاته، أجرى (Andri 2019) دراسة لقياس فاعلية الجولات الافتراضية لدى طلاب جامعة الإدارة والعلوم (MSU) ووجدت النتائج فعالية توظيف الجولة الافتراضية في مساعدة زوار الجامعة من الطلاب الجدد، في الحصول على المعلومات عن الجامعة بطريقة بسيطة للغاية، وتحقيق مستويات عالية من الرضا الشخصي للطلاب المشاركين

حول تجربتهم الفعلية في إعادة استكشاف الحرم الجامعي دون الحاجة إلى القلق بشأن الوقت المحدود لجولة الحرم الجامعي الحقيقية، وبحثت دراسة أخرى(Torres & Overholt ْ2020) إمكانية استخدام الجولات الافتراضية في مؤسسات التعليم العالي لمساعدة أعضاء هيئة التدريس على التأقلم مع أدوارهم ومسؤولياتهم الجديدة، وتوفير نظرة عامة عن الحرم الجامعي وأنشطته، متضمنةً صور ومقاطع فيديو لقادة الإدارات الرئيسية في الجامعة.

تُشمر نتائج الدراسات أعلاه، إلى إسهام الجولات الافتراضية في التعريف بالحرم الجامعي ومكوناته وأنشطته و خدماته.

## فاعلية الجولات الافتراضية في أنشطة التدريب المدانى:

كشفت مراجعة الأدبيات السابقة عن وجود أثر إيجابي للجولات الافتراضية في أنشطة التدريب الميداني للمقررات الدراسية Training Filed Courses؛ فقد قام(Karcher& Reid أو 2018) باستخدام جو لات المزرعة الافتراضية كأداة تعليمية فعالة مقارنة باستخدام جولات المزرعة الحقيقية في مقرر "إدارة منتجات الألبان"،وكشفت نتائج الدراسة عن وجود حماس عالي لدى الطلاب الذين قاموا بجولات المزرعة الافتراضية؛ وأشار 89.7٪ من الطلاب بوجود اهتمام قوى بمحتوى الجولات الافتراضية، ودرجات تقييم الطلاب في المقرر الدراسي كانت متساويةً مع أولئك الذين قاموا بالجولة الميدانية، بشكل عام، أدرك الطلاب أن استخدام جولات المزرعة الافتراضية كانت أداة تعليمية مفيدة في مقرر "إدارة منتجات الألبان" وبخاصة عندما لا تكون الجولات الميدانية للمزرعة في الموقع خيارًا متاحًا أمامهم.

في نفس السياق، قارنت دراسة أخرى(2021 Tatli et. al. أبين مشاركة الطلاب مجتمع الدراسة في جولات المتحف الافتراضية والجولات الحقيقية من حيث الحضور والاحتفاظ بالمعرفة على عينة مكونة من 28 طالبًا من طلاب الصف الثالث المسجلين في مدرسة ابتدائية حكومية في عملية تعليمية غير رسمية، زارت مجموعة من الطلاب وعددهم (14) طالبًا متحفًا افتراضيًا، بينها قامت مجموعة من الطلاب وعددهم (14) طالبًا بزيارة المتحف حقيقة، وبينت النتائج أن الطلاب الذين شاركوا في جولة المتحف الافتراضي كان لديهم شعور بمزيد من التواجد والمشاركة والتفاعل، وتذكر كثير من الأحداث والأشياء أكثر من أولئك الطلاب الذين قاموا بجولة المتحف الحقيقية.

و في در اسة ثالثة (Beach et. al. ْ 2018)، استكشفت الفائدة المتوقعة من "الجو لات الصفية الافتراضية في "مقرر التدريب الميداني" كأحد المقررات في الخطة الدراسية، لبرنامج إعداد المعلمين من وجهة نظر طلاب التربية الميدانية والمشر فين عليهم، وتم استخدام تقنية الجولات الافتراضية البانورامية بتقنية 360 درجة لأحداث الفصول الدراسية وأنشطتها، تمكن المشاركون في البرنامج التدريبي لإعداد المعلمين وعددهم(10) من الوصول إلى هذه الفصول الدراسية الافتراضية عبر موقع ويب للتطوير المهنى،وقد أشارت نتائج الدراسة بأن الجولات الافتراضية لقاعات الدراسة لديها القدرة على سد الفجوة بين ما يتعلمه المعلمون المتدربون وخبراتهم الميدانية؛ وقد وفرت للمتدربين نافذة إضافية للوصول إلى أحداث الفصول/ القاعات الدراسية المثالية، ومشاهدة نـماذج من المعلمين ذوي الحجرة العالية مما أكسبهم زيادة في المعرفة حول أفضل طريقة لتعليم القراءة والكتابة في الفصل الدراسي، وأشار المشاركون في الدراسة بأن الجولات الافتراضية لقاعات الدراسة يُمكن أن تقدم حلاً مبتكرًا لبرامج التدريب الميداني لإعداد المعلم؛ من حيث معالجة الانفصال الذي يحدث غالبًا بين الإستراتيجيات القائمة على النظرية والبحث التي يتعلمها المتدربون في المقررات الدراسية والإستراتيجيات التي يلاحظونها أثناء التدريب الميداني.

بشكل عام، أشارت نتائج الدراسات أعلاه أن الجولات الافتراضية كانت وسيلة تعليمية فعالة في أنشطة التدريب الميداني ومهامه، وعليه، سعت الدراسة الحالية إلى بحث هذه الظاهرة من خلال تقييم تجربة استخدامها في مقرر "التدريب الميداني" الذي يدرسه طلبة قسم المكتبات والمعلومات، في محاولة لمواجهة الصعوبات التي واجهت تطبيق التدريب الميداني بسبب تعليق الدراسة حضوريًا،وغلق كافة المؤسسات التعليمية والثقافية في ظل تحديات جائحة كورونا،من خلال تزويدهم بزيارات افتراضية مفيدة، وغنية بالمعلومات والخبرات الميدانية اللازمة لهم، والمحققة لنواتج التعلم لمقرر التدريب الميداني.

### الإطار المنهجي للدراسة:

كان الغرض من الدراسة هو وصف تفاعل طلبة التدريب الميداني وتجاربهم مع الجولات الافتراضية لمواقع المكتبات العالمية (موضوع الزيارة)، في ظل التدريب والتعلم عن بُعد خلال جائحة كورونا "كوفيد-19".

منهج **الدراسة**: اُستخدم منهج الدراسة الوصفية لجمع البيانات الكمية والكيفية لمشاهدات الطلبة المشاركين في الدراسة للجولات الافتراضية للمكتبات المختارة، وتحليل تلك البيانات، ووصف النتائج وصفًا كميًا وكيفيًا.

**مجتمع الدراسة**: تكـون مجتمـع الدراسـة من جميـع الطلبـة المسجلين لدراسـة مقـرر: "التدريب الميداني"LIB444 في قسم المكتبات والمعلومات، بكلية الآداب، جامعة الإمام عبد الرحمن بن فيصل، وكان عددهم (76) طالبةً مسجلات في عدد (4) شعب دراسية، ويقتصر الالتحاق في كلية الأداب على الطالبات فقط حتى تاريخ إجراء التجربة.

أداة الدراسة: للتحقق من هدف الدراسة أُعدت استبانة لاستقصاء آراء الطالبات المشاركات في تقييم تجربة الجو لات الافتراضية، تم تحديد أبعاد الاستبانة بعد الاطلاع على التوجهات النظرية،والدراسات السابقة في هذا الإطار، فضلاً عن مراجعة عدد ثلاثة من الزملاء المختصين بقسم المكتبات والمعلومات أثناء مرحلة بناء الاستبانة، تضمنت الاستبانة المقترحة قسمين: تناول القسم الأول: البيانات الأولية عن الطالبات المشاركات في الدراسة، ومدة الجولة، وتكرارها؛ في حين تناول القسم الثاني: محاور تقييم التجربة، والتي تضمنت أربعة محاور أساسية، هي على النحو التالي:

1 – الخبرة التعليمية المكتسبة، وتضمن المحور 9 عبارات فرعية يجيب عنها المشارك بعد مشاهدة الجولة الافتر اضية.

2 – المشاركة والتفاعل، وتضمن المحور5 عبارات فرعية يجيب عنها المشارك بعد مشاهدة الجولة الافتراضية. 3 – الاستخدام (الإتاحة والتحكم)، وتضمن المحور7عبارات فرعية يجيب عنها المشارك بعد مشاهدة الجولة الافتراضية.

4 – الرضا عن توظيف تقنية الجولات الافتراضية في أنشطة التدريب الميداني،وتضمن المحور 10 عبارات فرعية يجيب عنها المشارك بعد مشاهدة الجولة الافتراضية.

تم تقييم تجربة المشاركات للمحاور الثلاثة: (الخبرة التعليمية المكتسبة، والمشاركة والتفاعل،والاستخدام)، من خلال الاستجابة لفقرات المحور وفق نمط استجابة ثلاثية متدرجة؛ كالتالي: (نعم، إلى حد ما، لا)؛ في حين تم تقييم تجربة المشاركات للمحور الرابع: (الرضا عن توظيف تقنية الجولات الافتراضية في أنشطة التدريب الميداني) وفق مقياس "ليكرت" الخماسي المتدرج: موافق بشدة وتعطى الاستجابة (5) درجات؛ موافق وتعطى الاستجابة(4) أربع درجات؛محايد وتعطي (3) درجات، غير موافق وتعطي (2) درجتين، غير موافق بشدة وتعطي الاستجابة (1) درجة واحدة. تم التأكد من صدق الاستبانة بعرضها على ثلاثة من المحكمين المختصين في مجال المكتبات والمعلومات لإبداء مرئياتهم فيها،وأجريت- في ضوء الملاحظات التي أبداها المحكمون على الاستبانة- التعديلات المقترحة التي تمثلت في: إعادة صياغة بعض العبارات، ودمج عبارات وحذف أخرى، بحيث تم التوفيق بين آرائهم،وعُد ذلك بمثابة الصدق المنطقي للاستبانة، أيضًا،حُسب ثبات الاستبانة بحساب معامل ثبات "ألفا" لجميع عبارات الاستبانة،وقد بلغ (0.902)،وهي قيمة دالة عند مستوى دلالة (0.05)، مما يدل ذلك على ثبات أداة القياس "الاستبانة"، ومدى الموثوقية في النتائج المستقاة منها، والاستبانة في صورتها النهائية (ملحق 1).

**الأساليب الإحصائية**: استخدمت التكرارات، والنسب المئوية، والمتوسطات الحسابية والانحرافات المعيارية كأساليب إحصائية لحساب استجابات المشاركات في الدراسة،وتقييم تجربة الجولات الافتراضية في جوانبها المختلفة.

### الدراسة المدانية:

تشمل الدراسة الميدانية: (1) التعريف بالبرنامج الأكاديمي في المكتبات والمعلومات؛ (2) تصميم النشاط التعليمي/ التدريبي لدمج "جولات الواقع الافتراضي" للمكتبات في خطة التدريب الميداني.

## (1) التعريف بالبرنامج الأكاديمي في المكتبات والمعلومات:

افتتحت كلية الآداب للبنات بالدمام في العام الدراسي ١٣٩٩/ ١٤٠٠هـ ، وهي إحدى كليات جامعة الإمام عبد الرحمن بن فيصل، تتضمن الكلية ثمانية أقسام أكاديمية هي: (الدراسات الإسلامية، واللغة العربية، واللغة الإنجليزية، والتاريخ، والجغرافيا، والمكتبات والمعلومات، وعلم الاجتماع، والخدمة الاجتماعية، والاتصال وتقنية الإعلام (جامعة الإمام عبدالرحمن بن فيصل، 2020).

قدم قسم المكتبات والمعلومات برنامجه الأكاديمي ليمنح درجة البكالوريوس في "المكتبات وعلم المعلومات" منذ عام 1431هـ/1432هـ، وتم تحديث خطته الدراسية في العام 1431هـ/ 1432هـ، وبحسب توصيف البرنامج الدراسيProgram Specifications، تبلغ عدد الساعات المعتمدة للبرنامج (134) ساعة دراسية معتمدة، تُدرس في 8 مستويات در اسية.

مقرر: "التدريب الميداني"Field Training، ورمزه: "LIB444"، يُسجل فيه الطالب في السنة الرابعة، تبلغ مدة التدريب الميداني فصلا دراسيا كاملا، بمعدل أربع ساعات معتمدة، خلال الأسبوع على مدار الفصل الدراسى، يقضى الطالب مدة التدريب المحددة في موقع التدريب، بمعدل 60ساعة معتمدة خلال الفصل الدراسي، وتلتحق الطالبات الدارسات في البرنامج مدة فصل دراسي كامل بإحدى المنشآت الحكومية، أو الخاصة المعنية بخدمات المعلومات مثل: المكتبات الجامعية والمتخصصة، وكذلك المكتبات العامة، ومراكز مصادر التعلم المدرسية التابعة لمراحل التعليم العام بالمنطقة الشرقية، ومراكز المعلومات،إضافة إلى المراكز الثقافية والعالمية كمركز "إثراء" الثقافي بالظهران، وذلك لإكسابهم الخبرة العملية الميدانية في مجالات التخصص، وتحقيق الربط بين الجانب النظري والجانب العملي؛ وتنمية مهاراتهم العلمية في التخصص، إضافة إلى تعميق أخلاقيات وسلوكيات العمل لدى الطالبات أثناء فترة التدريب:كالانضباط والالتزام بالمواعيد، وتحمل المسؤولية والعمل الجماعي،هذا من جانب، ومن جانب آخر تعريف المؤسسات العامة والخاصة بالكفاءات البشرية المتوقع دخولها سوق العمل. (2) تصميم النشاط التعليمي/ التدريبي لدمج جولات الواقع الافتراضي للمكتبات في خطة التدريب الميداني:

تم تصميم النشاط التعليمي لدمج الجولات الافتراضية للمكتبات في خطة التدريب لمقرر: "التدريب الميداني"، ورمزه: "LIB444"، باتباع نموذج تصميم النظم التعليمية والتدريبية.

تستخدم العديد من نهاذج تصميم النظم التعليمية والتدريبية Instructional System Design (ISD) مدخل النظم Systematic Approach لتصميم وتطويرالمحتوى التعليمي أو التدريبي، وقد وظف الباحثون في مجال المكتبات نياذج تصميم النظم التعليمية والتدريبية في بناء برامج الوعي المعلوماتي (Davis 2013; Lamb 2017).

يتكون مدخل النظم من نباذج عديدة للتصميم التعليمي،وتتضمن معظم نباذج التصميم التعليمي عناصرأساسية لتصميم، وإنتاج المحتوى التعليمي تضمنت في نموذج سُمي: النموذج العام للتصميم التعليمي (ADDIE)،وهو نموذج تصميم تعليمي منهجي يتكون من خمس مراحل: (1) التحليل Analysi**s،** (2) التصميم Design، 3)) (5). Implementation التنفيذ/ التطبيق  $(4)$ .Development التطوير / الإنتاج التقويم2017 (Evaluation(Davis 2013; Lamb )، على النحو المبين في شكل (1).

استخدم في الدراسة الحالية النموذج العام للتصميم التعليمي (ADDIE) لتصميم الأنشطة التدريبية لدمج الجولات الافتراضية للمكتبات في خطة مقرر التدريب الميداني، وفق الإجراءات المبينة في الشكل (1) التالي:

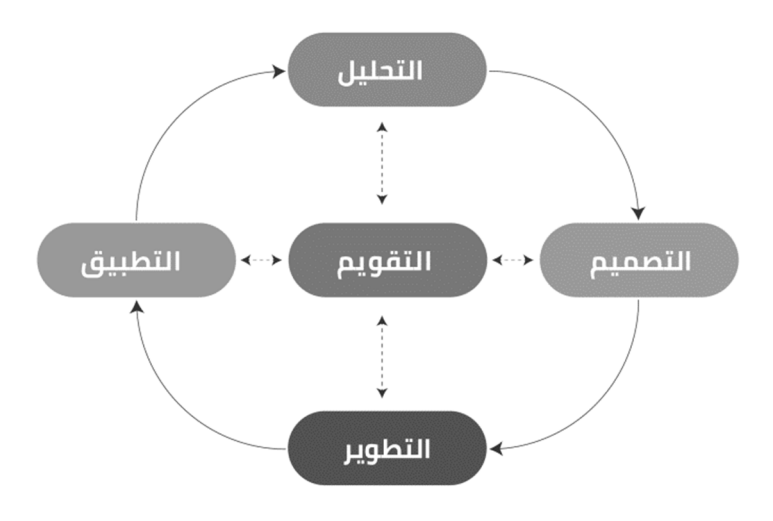

شكل (1) مراحل التصميم التعليمي لدمج الجولات الافتراضية للمكتبات في خطة مقرر التدريب الميداني

**هرهلة القطيل A**nalysis:تضمنت هذه المرحلة:

### (1).تحليل المشكلة وتقدير الحاجات:

في العام الأول لمواجهة جائحة كورونا،وتحديدًا مع بداية الفصل الدراسي الثاني من العام 2020، واجهت طالبات قسم المكتبات والمعلومات صعوبات في تطبيق التدريب الميداني، بسبب قرار تعليق الدراسة، وغلق كافة المؤسسات التعليمية والثقافية في ظل تحديات الجائحة، وتنامى الوباء، واستمرار التعليم عن بُعد.

في ضوء ذلك قدرت الحاجة الماسة إلى البحث عن سُبل يكون من شأنها التغلب على هذه الظاهرة، واقترحت هذه الدراسة توظيف "الجولات الافتراضية" لبعض المكتبات العالمية، ضمن تصميم خطة "التدريب الميدانى" لطلبة برنامج المكتبات والمعلومات، لتطبيقها في الفصل الدراسي الثاني من العام الجامعي الحالي 2020/ 2021م؛ لتوفير محاكاة لواقع بيئة العمل، ورسم خطوط عريضة، تساعد في تنظيم عملية التدريب الميداني للطالبات في ظل الظروف الحالية التي تعيق من وصولهم لمواقع التدريب، ولمواجهة العزلة التعليمية المفروضة بسبب وباء كورونا.

#### (2).تحديد الهدف:

حُدد الهدف العام لتوظيف "الجو لات الافتراضية" للمكتبات ودمجها في خطة مقرر التدريب الميداني في:

إكساب الطالبات المعارف والمهارات الأساسية المتعلقة بالتعرف على المكونات المادية والبشرية للمكتبات – مجال الجو لات الافتراضية- والخدمات التي تو فر ها، وبر امجها وأنشطتها.

الأهداف التدريبية: في نهاية ممارسة الطالبات لأنشطة الجولات الافتراضية المقترحة ضمن الخطة التدريبية،تكون الطالبة قادرةً على أن:

- تعرف المكونات المادية لبعض المكتبات محل الزيارة الافتراضية-.
- تعرف المكونات البشرية ومهامها لبعض المكتبات محل الزيارة الافتراضية–.
	- تلم بمصادر المكتبات المطبوعة والرقمية.
- تتعرف على خدمات المكتبات- محل الزيارة الافتر اضية- وأنشطتها وفاعليتها.
- تكتسب خبرات الدعم والتدريب للمستفيدين من خدمات المكتبات محل الزيارة الافتراضية–.
	- تلم بأنظمة العمل وبيئته في واقع المكتبات محل الزيارة الافتراضية–  $\sim$   $-$
	- تحلل الإجراءات الخاصة بالعمليات المختلفة داخل المكتبات ومراكز المعلومات.
	- تقارن بين ما يتم في واقع المكتبات الافتراضية من خدمات وأنشطة، وبها يجب أن يكون.
		- تتعلم مهام ومهارات عمل جديدة افتراضية بصبغة عالمية.
- تكتسب مهارات التواصل وإدارة الوقت والمهارات التقنية نتيجة استخدامها المباشر لجولات الواقع  $\sim$ الافتراضي البانورامية.

#### مرحلة التصميم Design:

تضمنت هذه المرحلة ثلاث خطوات: (1)اختيار الجولات الافتراضية للمكتبات العالمية، (2) تحديد إستراتيجية التدريب الميداني. (3) تصميم الاستبانات وأساليب تقييم تجربة استخدام الجولات الافتراضية ضمن أنشطة التدريب الميداني. وتم ذلك على النحو التالي:

### (1). اختيار الجولات الافتراضية للمكتبات العالمية:

- تم مراجعة الأدبيات السابقة عن الجولات الافتراضية والمشار إليها في متن هذه الدراسة، وتحديد المعايير اللازمة لاختيار أفضل الجولات الافتراضية للمكتبات التي تحقق نواتج التعلم للتدريب الميداني وهدف الدر اسة.
	- تم البحث في شبكة المعلومات (الإنترنت) عن المكتبات العالمية التي لديها تجربة الجولات الافتراضية البانورامية، وتم مشاهدتها والاطلاع عليها لاختيار المناسب منها.
- بناءً على مراجعة أدبيات الدراسة، حددت معايير اختيار الجولات الافتراضية، في أربعة معايير رئيسية هي:
- 1 . سرد القصةStorytelling: تحكي الجولة الافتراضية قصة موثقة وحقيقية للمكتبة ونشأتها ومكوناتها، وتخلق اتصالًا عاطفيًا مع جمهور مشاهديها.
- 2 . إمكانية الوصولAccessibility: إمكانية الوصول إلى الجولة الافتراضية من أي مكان وفي كل مكان حول العالم، وأن تكون متاحة للعرض على جميع أجهزة الهواتف الذكية أو اللوحات الإلكترونية وشاشات الحاسوب، ودون الحاجة إلى أجهزة وملحقات تقنية أخرى.
	- 3 . سهولة الاستخدام والتحكمDser Experience: أن تكون الجولة الافتراضية للمكتبة معروضة بتقنية الواقع الافتراضي البانورامي ثلاثي الأبعاد بتقنية 360°؛ وأن تكون سهلة الاستخدام والتنقل؛ وتتضمن الجولة مفاتيح وأزرار للتحكم في المسارات المختلفة بداخل المبنى وخارجه؛ مع توافر خريطة بمساحات المبنى وقاعاته وتجهيزاته؛ ودليل شارح للجولة الافتراضية للمكتبة.
		- 4. المشاركة Engagement: تتضمن الجولة الافتراضية محتوى كافٍ من المعلومات؛ والحفاظ على تفاعل الزوار مع كافة أماكنها ومساحاتها المختلفة داخل المبنى وخارجه.

في ضوء هذه المعايير تم اختيار أربع جولات افتراضية لمكتبات عالمية، روعي فيها تحقق المعايير، وأيضًا، روعِي فيها التنوع والثراء ما بين مكتبات وطنية وعامة(1)، ومكتبات أكاديمية، وكانت هذه المكتبات على النحو المبين في جدول (1)، وشكل (2) التاليين:

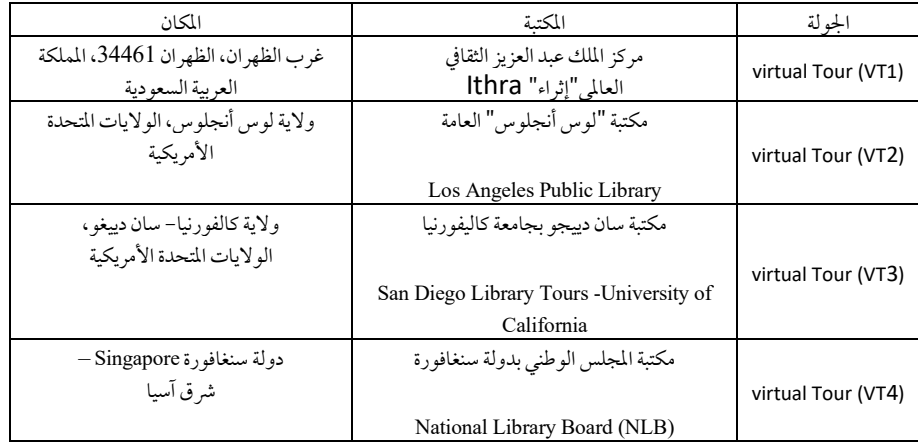

#### جدول(1):بيان بالجولات الافتراضية التي تم اختيارها لغرض الدراسة

### (2) تحديد إستراتيجية التدريب الميدانى:

كان نظام الدراسة للطلاب بالجامعات السعودية في العام الدراسي الحالي 2020/ 2021م، بالفصلين الدراسيين الأول والثاني بنظام التعليم عن بُعد، سُمح لطالبات قسم المكتبات والمعلومات بتنفيذ خطة التدريب الميداني حضوريًا في المكتبة المركزية للبنات بالجامعة، مع الأخذ بالإجراءات الاحترازية المحددة من وزارة الصحة وإدارة الجامعة، وبناءً على هذا، تم التخطيط لبرنامج التدريب الميداني، والأخذ بإستراتيجية "التدريب الميداني المدمج"؛ الذي روعي فيها تدريب الطالبات

ا - تجدر الإشارة هنا، بانه قد تم الاطلاع على مكتبة الإسكندرية، وكان لها جولة افتراضية عبارة عن عرض فيديو تعريفي لمدة دقـائق معدودة، لكن لم يتوافر فيه المعايير السابق الإشارة إليها.

على المهارات العملية وممارستها داخل المكتبة المركزية للبنات بالجامعة، واكتساب بعض خبرات الميدان من خلال "الجولات الافتراضية" لبعض المكتبات العالمية -مجال الدراسة-، وهو مقترح هذا البحث ومجال دراسته.

(3) تصميم الاستبانات وأساليب تقييم تجربة استخدام الجولات الافتراضية:

تم تصميم الاستبانات وأساليب تقييم الطالبات لتجربة استخدام الجو لات الافتراضية (ملحق 1).

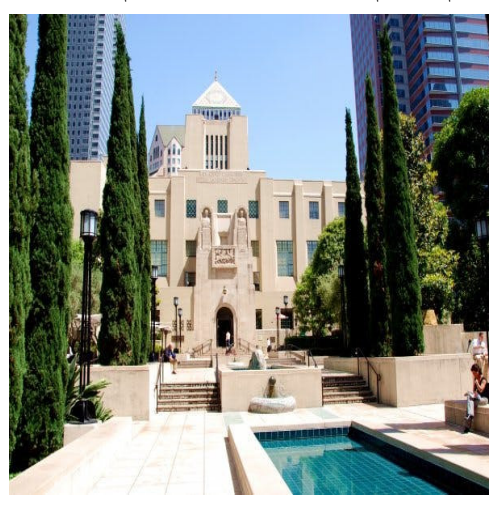

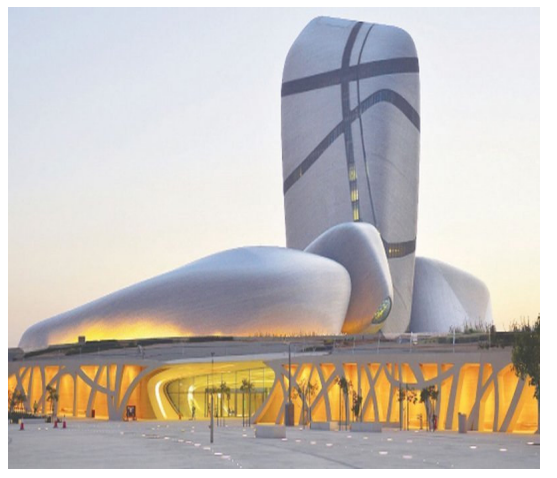

) اثراء<br>ithra مركز الملك عبد العزيز الثقافي العالمي King Abdulaziz Center for World

مكتبة لوس أنجلوس العامة Los Angeles Public Library https://www.lapl.org/branches/central-

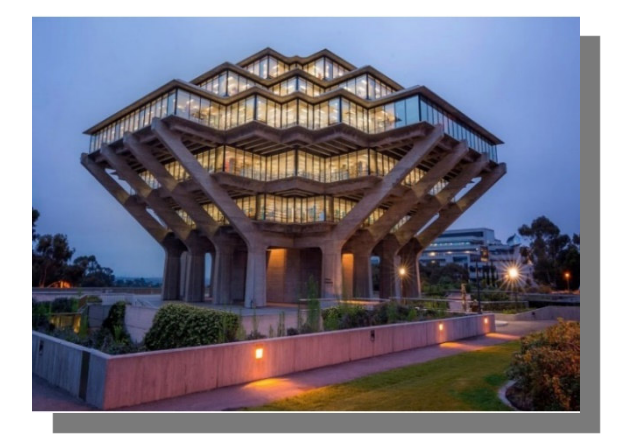

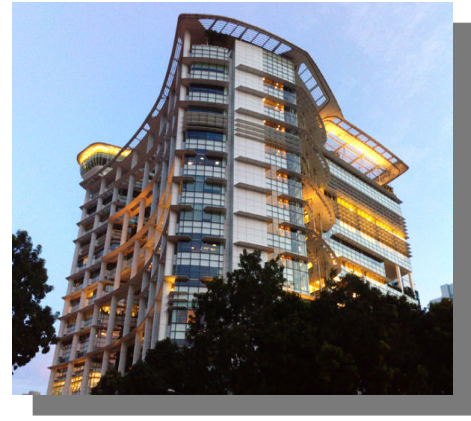

المكتبة الأكاديمية بجامعة كاليفورنيا San Diego Library Tours - University of California

مكتبة المجلس الوطني بدولة سنغافورة National Library Board (NLB) https://www.nlb.gov.sg/vr360/BEPL36

الشكل (2) الوجهات المعمارية للجولات الافتراضية للمكتبات التي تم اختيارها.

## :Development عرحلة التطوير

عُنيت هذه المرحلة بإعداد أنشطة التدريب والمهام المطلوب تنفيذها من قبل الطالبات أثناء القيام بتنفيذ الجولات الافتراضية للمكتبات الأربع، ووفق خطة التدريب الميداني، وقد تم إعداد بطاقة تعريفية لكل جولة من الجولات الأربع (ملحق 2)، تتضمن:

- التعريف بالمكتبة، وتاريخها، ومحتوياتها.
- إرفاق خريطة/ مخطط لأدوار المبنى والمساحات.
- المهام والأنشطة المطلوب من الطالبة تنفيذها خلال الجولة الافتراضية.

## مرحلة التنفيذImplementation:

عُنيت هذه المرحلة بتنفيذ/ تطبيق خطة التدريب الميداني المدمجة (بين التدريب حضوريًا)، و(التدريب الافتراضي عبر تقنية جولات الواقع الافتراضي) للمكتبات الأربع التي وقع عليها الاختيار، وتمت إجراءاتها على النحو المبين في جدول (2) التالي:

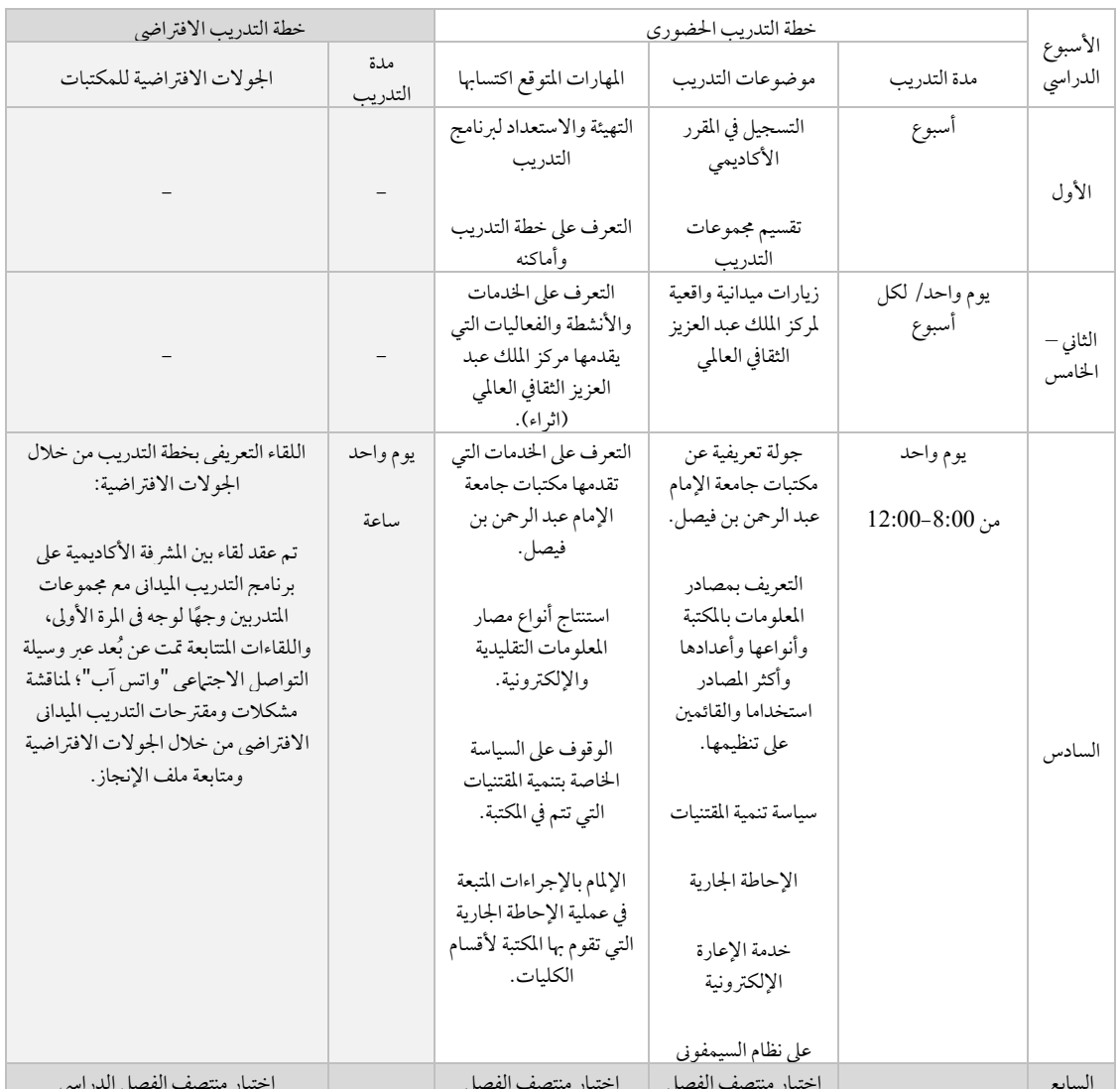

#### جدول (2): خطة التدريب الميدانى المدمج (التدريبحضوريًا، والجولات الافتراضية)

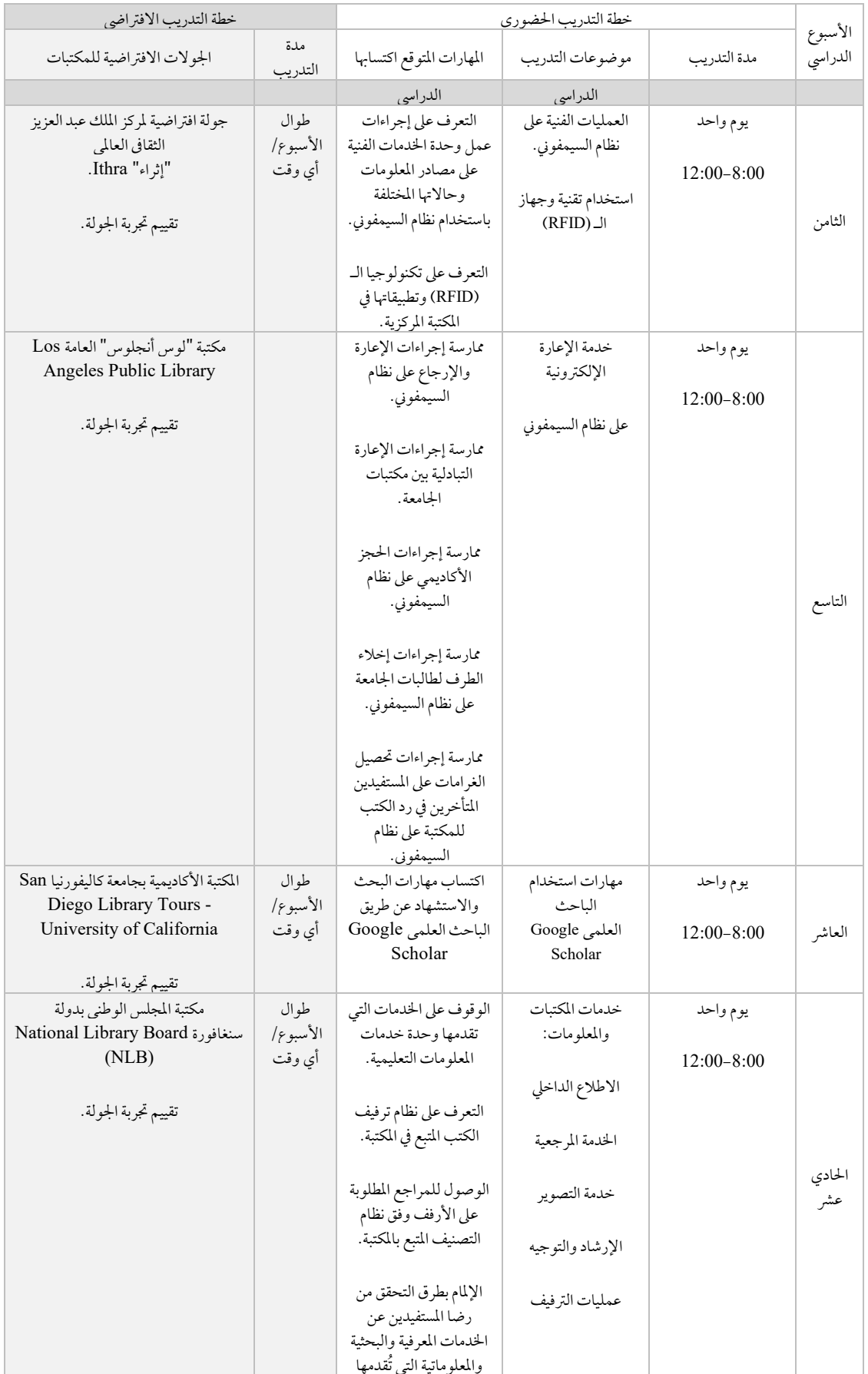

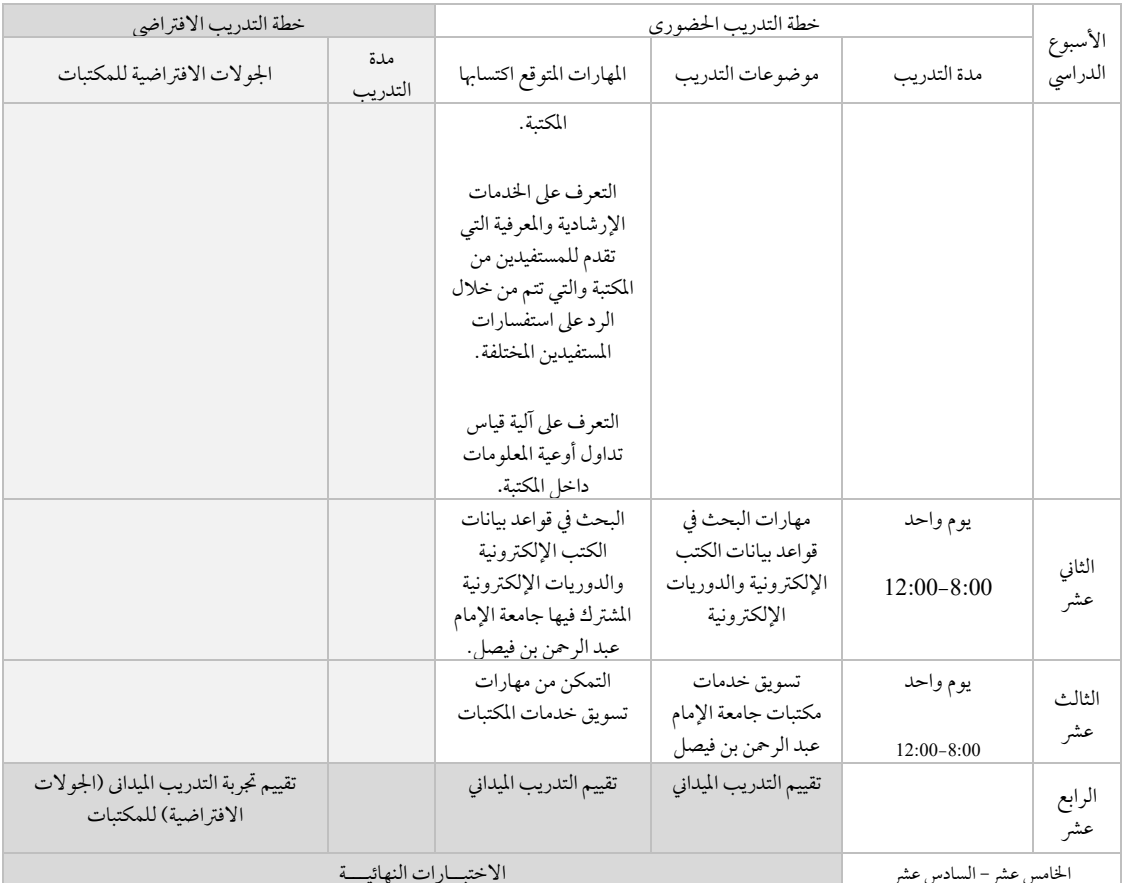

## مرحلة التقويم Evaluation:

تعني هذه المرحلة بإجراءعملية التقويم المستمر لمراحل تنفيذ تجربة التدريب الميداني عبر الجولات الافتراضية، وتقييم الطالبة لكل جولة افتراضية على حدة، فور الانتهاء منها بنهاية كل أسبوع – مدة النشاط التدريبي، أيضًا، إجراء التقويم النهائى لتجربة استخدام الطالبات للجولات الافتراضية للمكتبات ومدى رضاهم عن توظيفها ضمن خطة التدريب الميداني.

وبذلك قد تمت الإجابة عن السؤال الأول من أسئلة البحث، والذي يشير إلى: كيفية دمج "جولات الواقع الافتراضي البانورامي" للمكتبات، ومراكز المعلومات في خطة التدريب الميداني لطالبات برنامج المكتبات والمعلومات.

### عرض نتائج الدراسة ومناقشتها

## للإجابة عن السؤال الثانى: الذي يتعلق بتقييم الطالبات للخبرة التعليمية المستفادة من الجولات الافتراضية لمواقع المكتبات؟

تم حساب النسب المئوية لاستجابات الطالبات في تقييمهم للخبرة التعليمية المستفادة من الجولات الافتراضية الأربع، وكذلك حساب المتوسط العام للاستجابات، وكانت النتائج على النحو المين في الجدولين (3)، (4)التاليين:

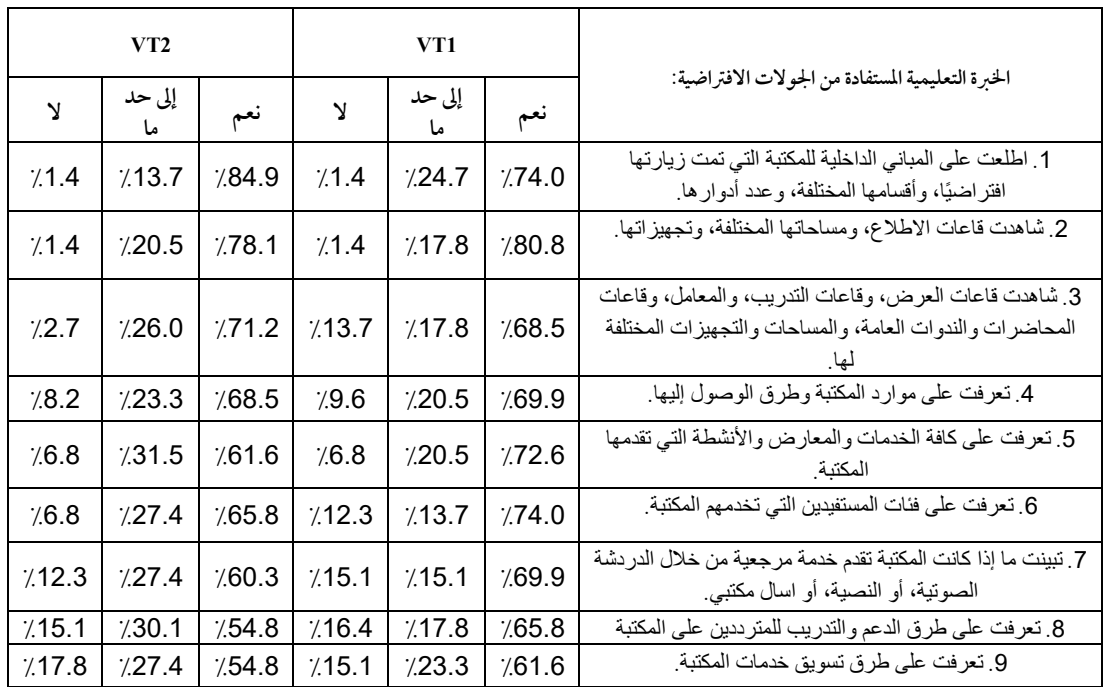

جدول (3): النسب المئوية لاستجابات الطالبات في تقييمهن للخبرة التعليمية المستفادة من الجولات الافتراضية: الأولى VT1، والثانية VT2

## جدول (4): النسب المئوية لاستجابات الطالبات في تقييمهن للخبرة التعليمية المستفادة من الجولات الافتراضية: الثالثة VT3، والرابعة VT4، والمتوسط العام لتقييم الجولات الأربع

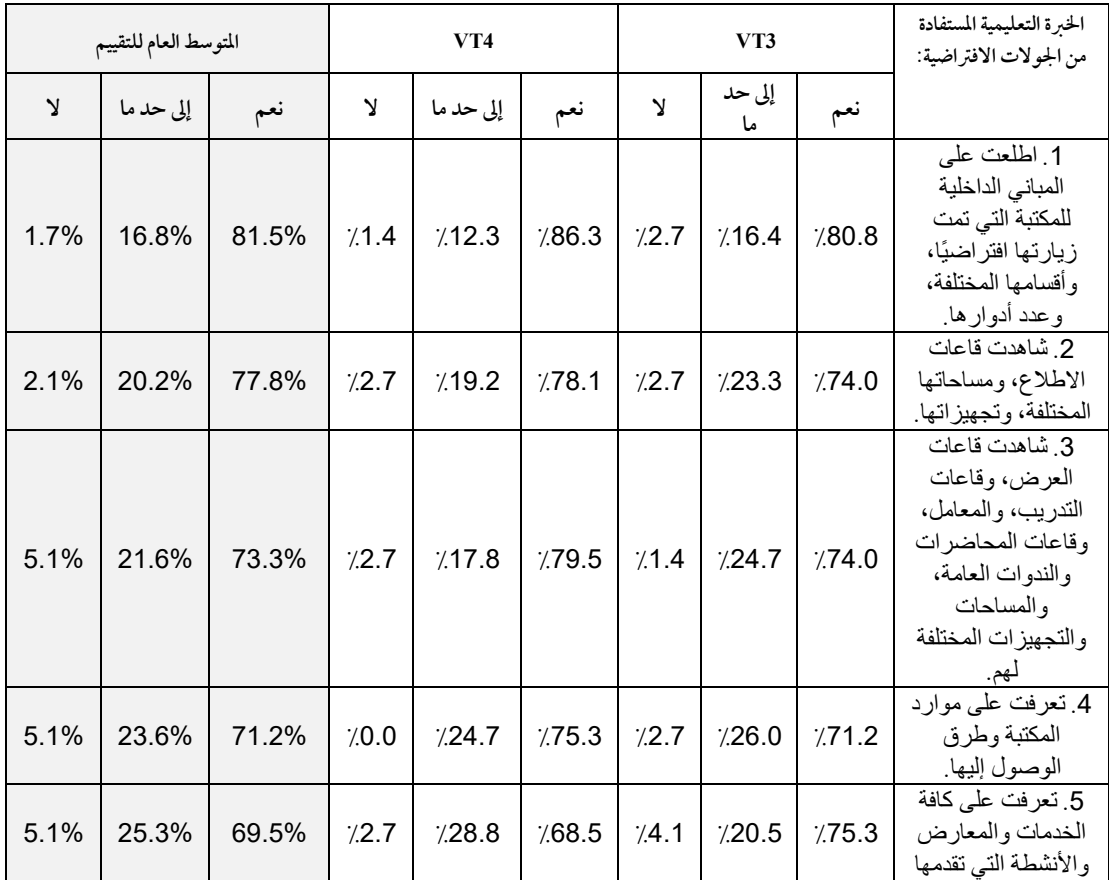

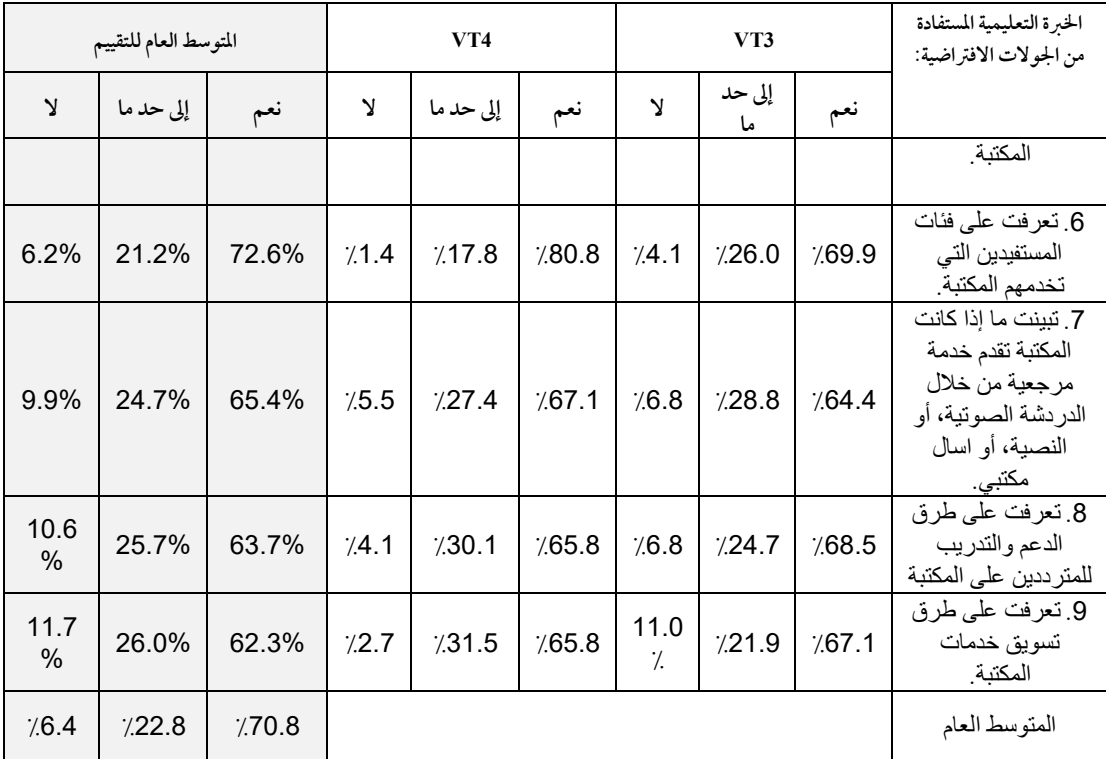

يوضح الشكل (3) المتوسط العام للنسب المئوية لاستجابات الطالبات في تقييمهن للخبرة التعليمية المستفادة من الجولات الافتراضية الأربع.

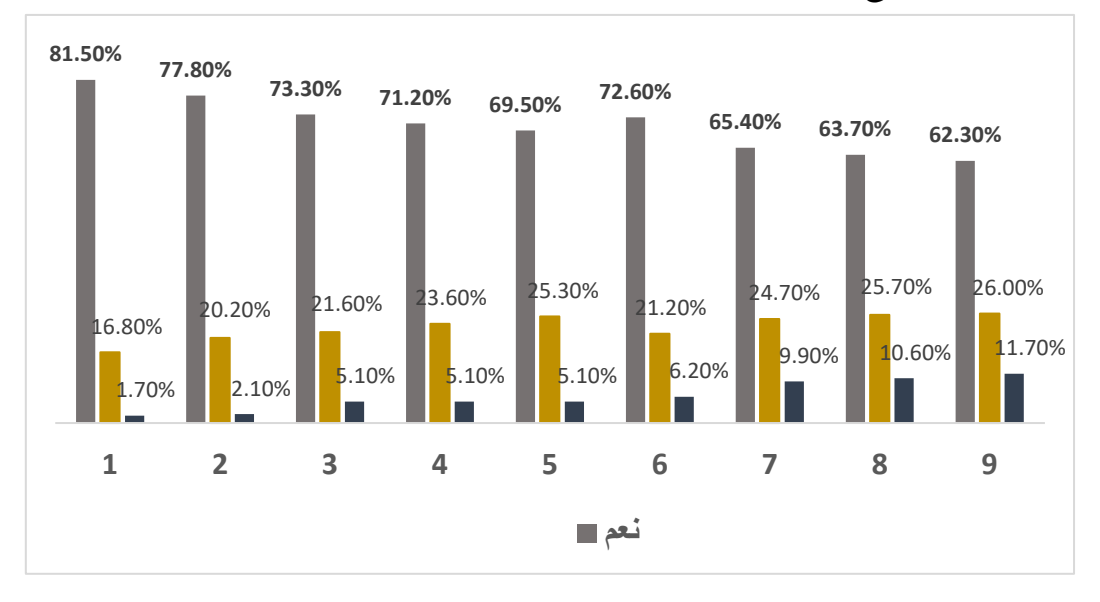

### شكل (3): المتوسط العام للنسب المئوية لاستجابات الطالبات في تقييمهن للخبرة التعليمية المستفادة من الجولات الافتراضية الأربع.

توضح البيانات الواردة بالجدولين (3) و(4)، والشكل البياني (3) ما يلي:

- أكدت نسبة 1.5 ٪/ من الطالبات المشاركات أن الجولات الافتراضية مكنتهن من الاطلاع على المباني الداخلية للمكتبات التي تمت زيارتها افتراضيًا، وأقسامها المختلفة، وعدد أدوارها.

- أكدت نسبة 77.8٪ من الطالبات المشاركات أن الجولات الافتراضية مكنتهن من مشاهدة قاعات الاطلاع في المكتبات الْمز ارة افتر اضيًا، ومساحاتها المختلفة، وتجهيز اتها.
- أكدت نسبة 3.3٪ من الطالبات المشاركات أن الجولات الافتراضية مكنتهن من مشاهدة قاعات العرض، وقاعات التدريب، والمعامل، وقاعات المحاضر ات والندوات العامة، والمساحات والتجهيزات المختلفة للمكتبات التي تمت زيارتها.
- تعرفت نسبة 71.2٪ من الطالبات المشاركات على موارد المكتبة وطرق الوصول إليها من خلال الجولات الافتراضية للمكتبات التي تمت زيارتها.
	- تعرفت نسبة 9.5٪ من الطالبات المشاركات على كافة الخدمات والمعارض والأنشطة التي تقدمها المكتبات التي تمت زيارتها من خلال الجولات الافتراضية.
	- تعرفت نسبة 22.6٪ من الطالبات المشاركات على فئات المستفيدين التي تخدمهم المكتبات التي تمت i باد تها افتر اضيًا.
- تبين أن نسبة 65.4٪من الطالبات المشاركات ما إذا كانت المكتبات المُزارة افتراضيًا، تقدم خدمة مرجعية من خلال الدردشة الصوتية، أو النصية، أو اسال مكتبي.
	- تعرفت نسبة 3.7٪، و2.3٪من الطالبات المشاركات على طرق الدعم والتدريب للمترددين على  $\sim$ المكتبة؛وطر ق تسويق خدمات المكتبة.

بشكل عام، أكدت غالبية الطالبات المشاركات بنسبة 70.8٪ بأنه تحققت لديهن استفادة تعليمية من تجربة جولات المكتبات الافتراضية،وتُفسر هذه النتيجة في ضوء ما تم مراعاته من معايبر عند اختيارالجولات للمكتبات الافتراضية، وتم اختيار مكتبات أتاحت للطالبات اكتساب خبرات تعليمية وتدريبية ثرية ومتنوعة؛ ووفرت لهن بيئة محاكية بديلة لما يمكن زيارته واقعيًا، وأتاحت لهن تجارب تعليمية غنية بالخبرات نتيجة زيارتهن لمكتبات عامة ووطنية عالمية يتعذر الوصول إليها في الحقيقية، لأنها تبعد آلاف الكيلومترات؛ وربها لا تتاح لهن هذه الخبرات من خلال مؤسسات التدريب الحقيقية أو داخل القاعات الدراسية التقليدية.

تتفق هذه النتيجة مع ما أشار إليه (Blazauskas et. al.ľ 2017) بأن الواقع الافتراضي يفتح طرقًا جديدة في التعليم والتعلم؛ويساعد الطلاب على فهم المعلومات بشكل أفضل بطريقة أكثر جاذبية، وتحسين تجربة التعلم، ويزيد من اهتيام المتعلم وتحفيز تعلمه؛ وكذلك تتفق مع ما أكده باحثون آخرون (Tatli et. al.ً 2021) بأن الجولات الافتراضية توفر فرصًا كافية لاكتساب المتعلمين خبرات ثرية ومتنوعة في فترة زمنية قصيرة، وبأن الجولات الافتراضية لمواقع التدريب الميداني يكون لديها القدرة على سد الفجوة بين ما يتعلمه المتدربون داخل الفصول وخبراتهم الميدانية ( Beach et. al  $(2018$ 

## للإجابة عن السؤال الثالث: الذي يتعلق بتقييم طالبات التدريب الميدانى للمشاركة والتفاعل فى الجولات الافتراضية لمواقع المكتبات.

تم حساب النسب المئوية لاستجابات الطالبات في تقييمهن للمشاركة والتفاعل في الجولات الافتراضية الأربع، وكذلك حساب المتوسط العام للاستجابات، وكانت النتائج على النحو المين في الجدولين (5)، (6)التاليين:

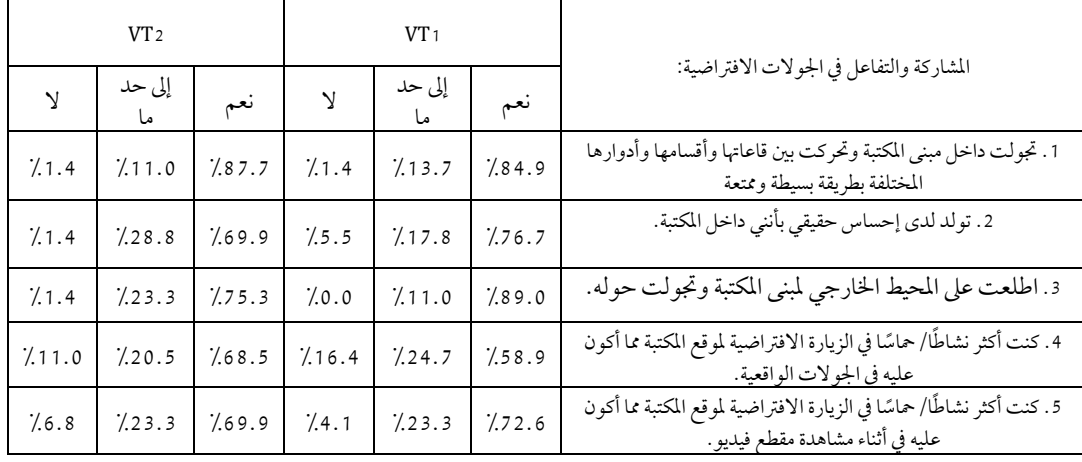

## جدول (5): النسب المئوية لاستجابات الطالبات في تقييمهن للمشاركة والتفاعل في الجولات الافتراضية: الأولي VT1، والثانية VT2

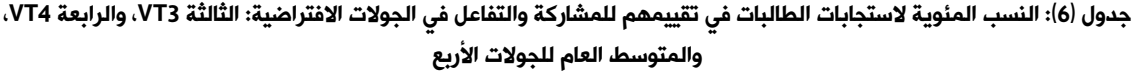

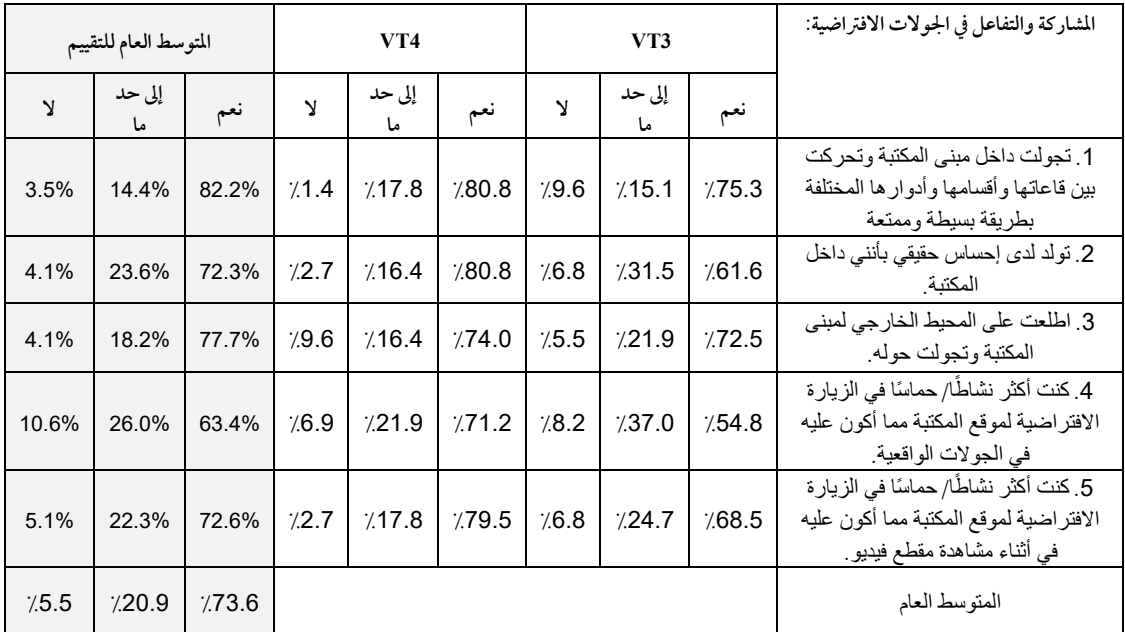

يوضح الشكل (4) المتوسط العام للنسب المئوية لاستجابات الطالبات في تقييمهن للمشاركة والتفاعل في الجولات الافتراضية الأربع.

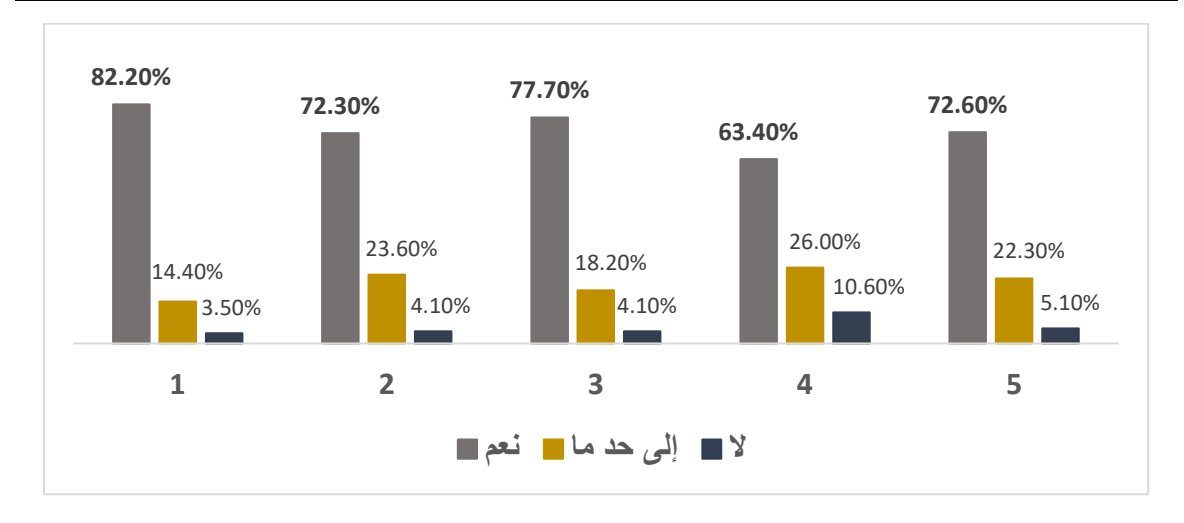

شكل (4): المتوسط العام للنسب المئوية لاستجابات الطالبات في تقييمهن للمشاركة والتفاعل في الجولات الافتراضية الأربع.

توضح البيانات الواردة بالجدولين (5) و(6)، والشكل البياني (4) ما يلي:

- 2.2 8٪ من الطالبات المشار كات أكدن بأن الجو لات الافتر اضية مكتتهن من التجو ال داخل مبنى المكتبة والتحرك بين قاعاتها وأقسامها وأدوار ها المختلفة بطريقة بسيطة وممتعة.
	- 2.3٪ من الطالبات المشاركات تولد لديهن إحساس حقيقي بأنهن داخل المكتبة.
- 77.7٪ من الطالبات المشاركات أكدن بأنهن اطلعن على المحيط الخارجي لمبنى المكتبات التي تمت زيارتها وتجولن حوله.
- 5.4 6٪من الطالبات المشار كات أكدن بأنهن كن أكثر نشاطًا/ حماسًا في الجو لات الافتر اضية لمو قع المكتبة مما يكن عليه في الجولات الواقعية.
- 2.6٪ من الطالبات المشاركات أكدن بأنهن كن أكثر نشاطًا/ حماسًا في الزيارة الافتراضية لمو قع المكتبة مما يكن عليه في أثناء مشاهدة مقطع فيديو عنها.

بشكل عام، أكدت غالبية الطالبات المشاركات بنسبة 73.6٪ بأنهن تمتعن بالمشاركة والتفاعل في تجربة الجولات الافتراضية،وتُفسر هذه النتيجة في ضوء ما تم مراعاته من معايير عند اختيار جولات المكتبات الافتراضية موضوع الزيارة، فقد كانت جولات المكتبات الافتراضية التي قامت الطالبات بزيارتها تُعرض بتقنية 360 البانورامية ثلاثية الأبعاد، والتي أعطت الطالبات المشاركات في التجربة شعورًا بالحقيقة كيا لو كن داخل المكتبة المُزارة، في الوقت نفسه مكنتهن من التحرك داخل موقع الزيارة، والتنقل بين قاعات المكتبات وأدوارها المختلفة ورؤية تجهيزاتها؛ مما أضفى عليها مزيدًا من الواقعية، وجعلهن منغمسات في اكتساب الخبرات والتعلم من الجو لات الميدانية الافتراضية.

وهذا ما أشارإليه (Dahya et. al.ً 2021) بأن الواقع الافتراضي يغرس إحساسًا قويًا بوجود الفرد داخل التجربة،وإشراكه في محاكاة "التجارب الحية"، مما يؤثر على كيفية تعلم الأفراد وتبادل المعلومات حول الأماكن،والأشخاص،والأشياء، والتجارب، كما تمتع الجولة الافتراضية القائمين بالزيارة بالاستقلالية في اختيار المناطق، وأماكن الجولات النشطة التي يجدونها تجربة تعليمية ممتعة ومفيدة (Beach et. al. ْالْكُلْ الْجُولَات الشطة التي

## للإجابة عن السؤال الرابع: الذي يتعلق بتقييم طالبات التدريب الميداني لتجربة الاستخدام والتحكم في **الجولات الافتراضية لمواقع المكتبات**،كانت النتائج على النحو التالي:

تم حساب النسب المئوية لاستجابات الطالبات في تقييمهن لتجربة الاستخدام والتحكم في الجولات الافتراضية الأربع، وكذلك حساب المتوسط العام للاستجابات، وكانت النتائج على النحو المبين في الجدولين (7)، (8)التاليين:

### جدول (7): النسب المئوية لاستجابات الطالبات في تقييمهم لتجربة الاستخدام

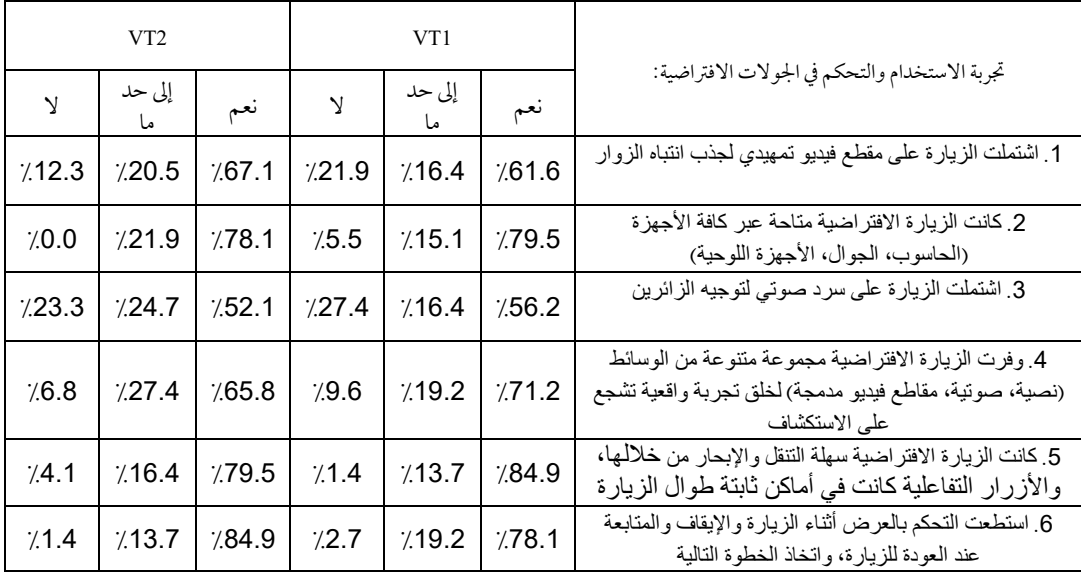

### والتحكم في الجولات الافتراضية: الأولى VT1، والثانية VT2

### جدول (8): النسب المئوية لاستجابات الطالبات فى تقييمهن لتجربة الاستخدام والتحكم

#### في الجولات الافتراضية: الثالثة VT3، والرابعة VT4، والمتوسط العام للجولات الأربع

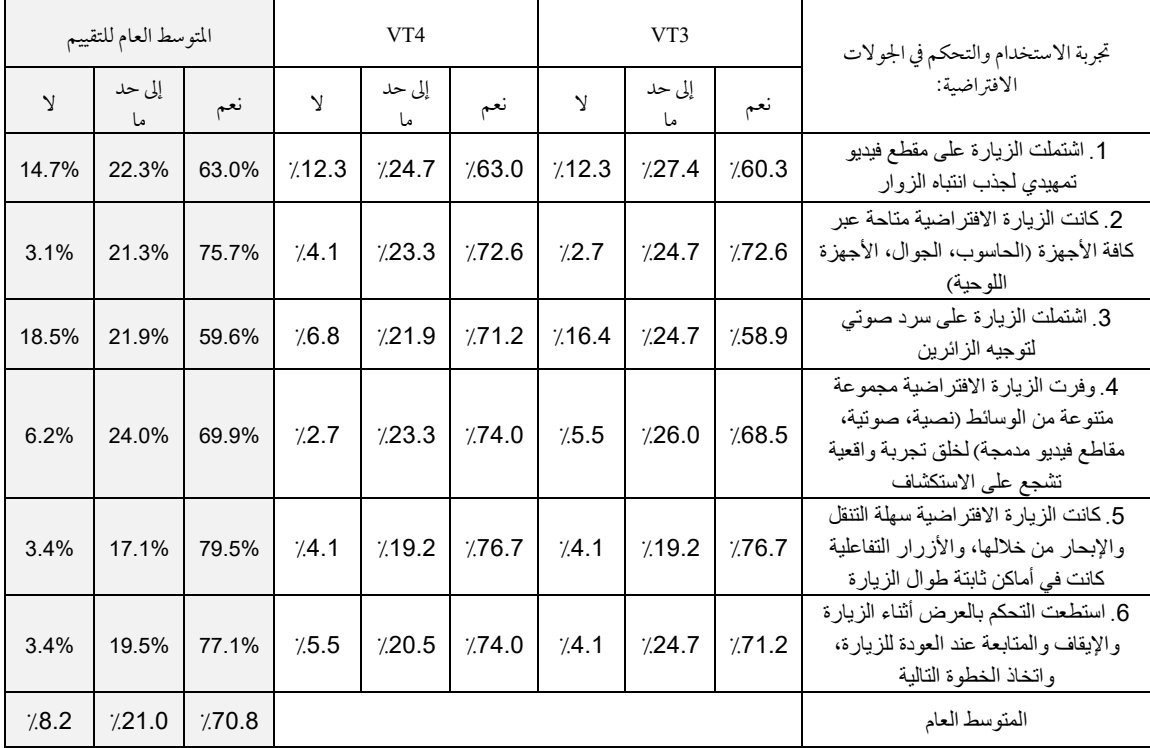

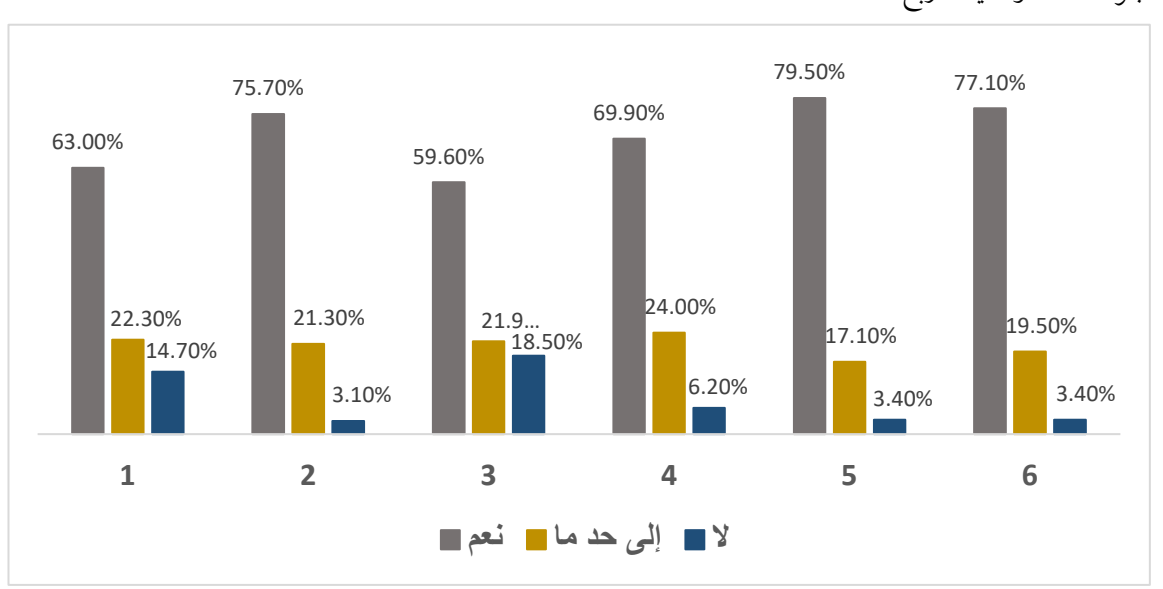

يوضح الشكل (5) المتوسط العام للنسب المئوية لاستجابات الطالبات في تقييمهن لتجربة الاستخدام والتحكم في الجولات الافتراضية الأربع.

## شكل (5): المتوسط العام للنسب المئوية لاستجابات الطالبات في تقييمهن لتجربة الاستخدام والتحكم فى الجولات الافتراضية الأربع.

توضح البيانات الواردة بالجدولين (7) و(8)، والشكل البياني (5) ما يلي:

- 3 6٪ من الطالبات المشاركات أكدن بأن الجولات الافتراضية اشتملت على مقطع فيديو تمهيدي لجذب انتباه الزوار .
- 75.7٪ من الطالبات المشار كات أكدن بأن الجو لات الافتر اضية كانت متاحة عبر كافة الأجهزة (الحاسوب، والجوال، والأجهزة اللوحية)، و59.6٪ ذكرن بأن الجولات الافتراضية اشتملت على سر د صو تي لتو جيه الزائرين.
	- 9.9٪ من الطالبات المشاركات أكدن بأن الجو لات الافتراضية وفرت مجموعة متنوعة من الوسائط (نصية، وصوتية، ومقاطع فيديو مدمجة) لخلق تجربة واقعية شجعتهن على الاستكشاف.
- 79.5٪ من الطالبات المشاركات أكدن بأن الجولات الافتراضية كانت سهلة التنقل والإبحار من خلالها، والأزرار التفاعلية كانت في أماكن ثابتة طوال الزيارة.
	- 77.1٪ من الطالبات المشاركات أكدن بأنهن استطعن التحكم بالعرض أثناء الجولات الافتراضية والإيقاف والمتابعة عند العو دة للجولة مرة أخرى، وإتخاذ الخطوة التالية في الجولة.

بشكل عام، أكدت غالبية الطالبات المشاركات بنسبة 70.8٪ بأنهن تمتعن بتجربة استخدام وتحكم في جولات المكتبات الافتراضية،وتُفسر هذه النتيجة بأن جولات المكتبات الافتراضية التي تمت زيارتها كانت معروضة بتقنية الواقع الافتراضي البانورامي ثلاثي الأبعاد بتقنية 360°، التي تتيح سهولة الاستخدام والتحكم والتنقل في كل مراحل الجولة الافتراضية، كما تضمنت كل جولة مفاتيح وأزرار للتحكم في المسارات المختلفة بداخل المبنى وخارجه،ووفرت كل جولة خريطة بمساحات المبنى وقاعاته وتجهيزاته،ودليل شارح للجولة الافتراضية للمكتبة؛مما جعل غالبية الطالبات المشاركات في

التجربة يتمتعن بتجربة استخدام وتحكم جيدة في جولات المكتبات الافتراضية، وهذا ما أشار إليه ( Beach et. al ٌ 2018) بأن الاستقلالية التي يتمتع بها الزائر في الجولة الافتراضية في اختيار أماكن الجولات وتوقيتها؛ تجعل الزائر يجدها تجربة تعليمية ممتعة ومفيدة.

للإجابة عن السؤال الخامس: الذي يتعلق بمدى رضا طالبات التدريب الميداني عن توظيف الجولات الافتراضية لمواقع المكتبات كجزء من خطة التدريب الميداني.

تم حساب مدى رضا الطالبات عن توظيف الجولات الافتراضية لمواقع المكتبات، كجزء من خطة التدريب الميداني وهو الفرق بين أعلى قيمة للاستجابة (5) وأقل قيمة للاستجابة (1) مقسومًا على عدد الاستجابات، لتتراوح استجابات الطلاب بين: غير موافق بشدة (1.0– 1.79)، غير موافق (1.8– 2.59)،ومحايد (2.6– 3.39)،وموافق من (3.4 – 4.19)، موافق بشدة (4.2 – 5.0)، وكانت النتائج على النحو المين في الجدول (9)التالي:

### جدول (9) المتوسطات الحسابية والانحرافات المعياريةلمدى رضا الطالبات عن توظيفالجولات الافتراضية لمواقع المكتبات كجزء من خطة التدريب الميداني

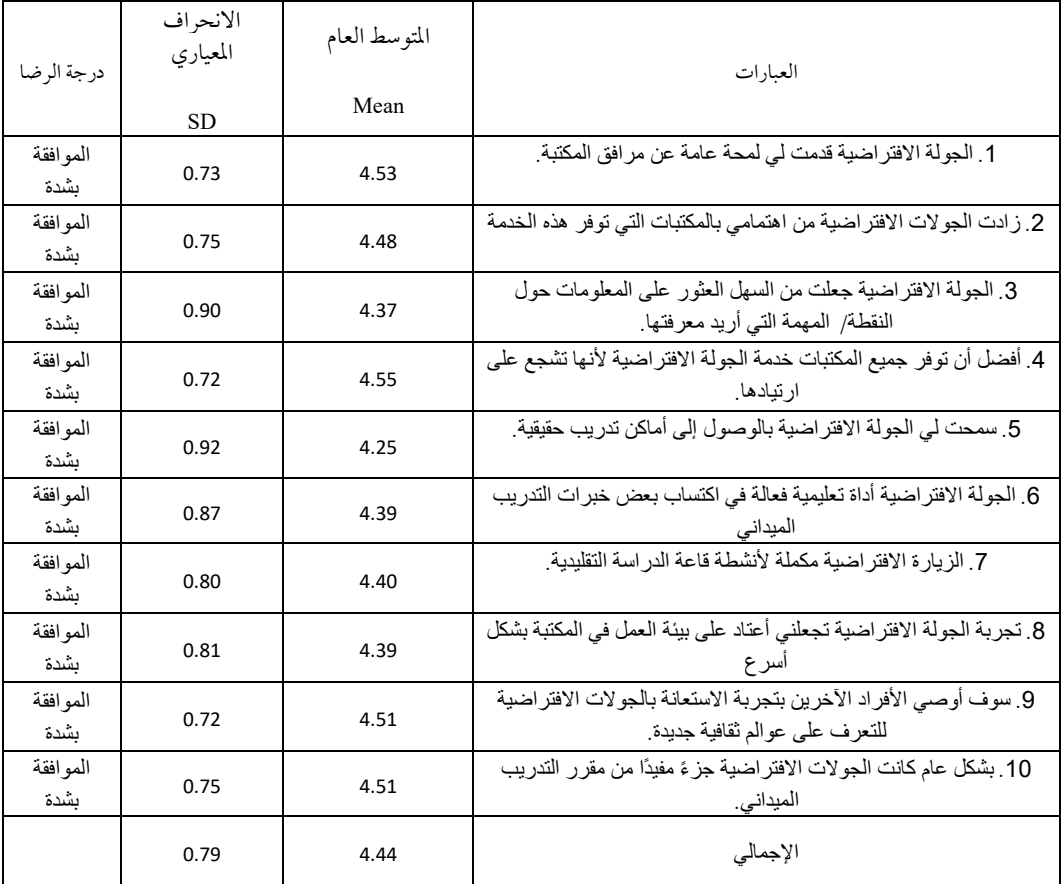

يوضح الشكل (6) المتوسط الحسابي العام لمدى رضا الطالبات عن توظيف الجولات الافتراضية لمواقع المكتبات كجزء من خطة التدريب الميداني.

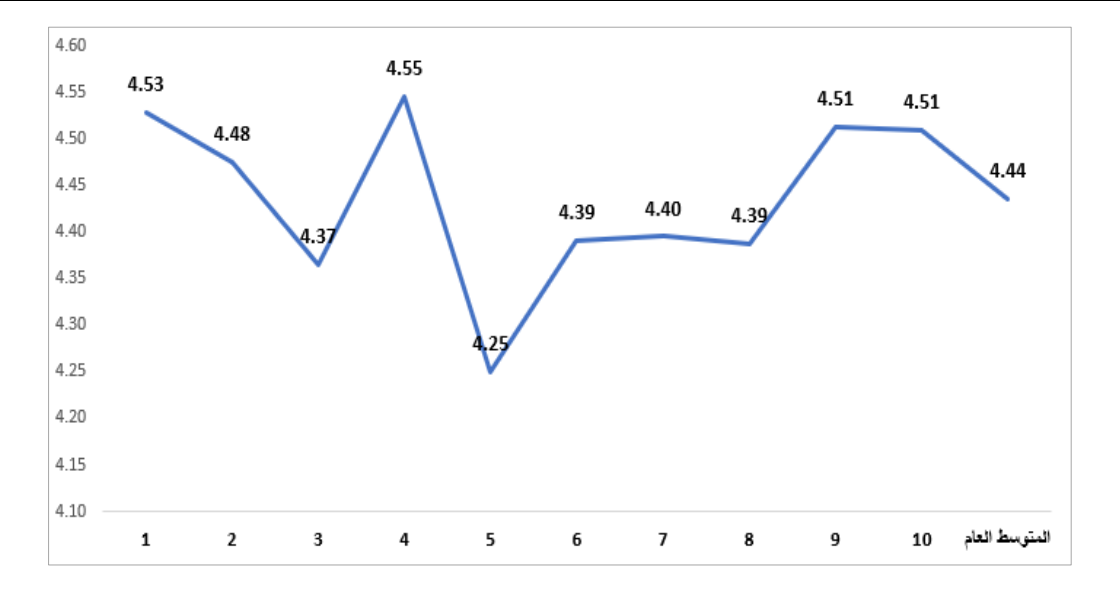

الشكل (6): المتوسط الحسابي العام لمدى رضا الطالبات عن توظيف الجولات الافتراضية لمواقع المكتبات كجزء من خطة التدريب الميدانى.

توضح البيانات الواردة بالجدول (9) والشكل البياني (6) السابقين بأن طالبات التدريب الميداني راضيات بدرجة كبيرة عن توظيف الجولات الافتراضية لمواقع المكتبات كجزء من أنشطة التدريب الميداني، وبلغ المتوسط العام 4.44 بانحراف معياري قدرة 0.79 وهو يقع في مدى الموافقة بشدة على توظيف الجولات الافتراضية ضمن خطة التدريب الميداني.

تكشف هذه النتيجة بأن طالبات التدريب الميداني المشاركات في التجربة كن موافقات بشدة على الجولات الافتراضية التي قدمت لهن لمحة عامة عن مرافق المكتبة؛ وجعلت من السهل العثور على المعلومات التي يردن معرفتها؛ وأنهن يرون بضرورة أن توفر جميع المكتبات خدمة الجولات الافتراضية لأنها تشجع على ارتيادها؛ كما وافقن بشدة على الجولات الافتراضية التي سمحت لهن بالوصول إلى أماكن تدريب حقيقية عن بعد؛ وأنها كانت أداة تعليمية فعالة في اكتساب بعض خبرات التدريب الميداني؛ ومكملة لأنشطة قاعة الدراسة التقليدية؛ وجعلتهن يعتدن على بيئة العمل في المكتبة بشكل أسرع؛ وبشكل عام كانت الجولات الافتراضية جزءً مفيدًا من مقرر التدريب الميداني؛ وسوف يوصين الأفراد الآخرين بتجربة الاستعانة بالجو لات الافتراضية للتعرف على عوالم ثقافية جديدة.

تُفسر هذه النتيجة بأن فكرة جو لات المكتبات الافتر اضية كانت فكرة جديدة على طالبات التدريب الميداني، ولأنه قد تحقق لهن فائدة مدركة من حيث كونها أداة تعليمية فعالة أكسبتهن بعض خبرات التدريب الميداني الحقيقية؛ مما ولد لديهن شعورًا عامًا بالرضا من توظيفها ضمن خطة التدريب الميداني؛ وهو ما ظهر بوضوح من إجابات الطالبات على السؤال المفتوح، المتمثل في: "ما أكثر شيء أعجبك في تجربة الزيارة الافتراضية لموقع المكتبة؟"؛فقد كانت بعض ردودهن على النحو التالي:

" كانت مثل للواقع"؛ "تحاكي الواقع بشكل مميز"؛ "كأنه واقعي وممتع"؛ "أعجبني التطبيق العملي والتجول بأرجاءالمكتبة ورؤية أقسام المكتبة"؛ و"تمنيت التدريب فيها طول السمستر"؛"كل شي حلو"؛ وتعرفت عليها: "تقسيم المكتبة وأدوارها"؛ "ومعرفة مرافق المكتبة وأماكن الأنشطة التي تعرض فيها"؛ "ومبنى المكتبة والأدوار والخدمات المقدمة منهم"؛"وتنوع المصادر ووفرتها"؛ "وتنوع الكتب"؛ "وتعلمت كيفية الاستعارة وكثير من الأشياء التي درستها"؛ و"سهولة الاستخدام ودقة التصوير"؛ "وسهولة التنقل"؛"والمباني واجد حلوة".

كان السؤال الثاني المفتوح، عن: "ما الذي لم تستمتع به في تجربتك للزيارة الافتراضية لموقع المكتبة؟" فقد كانت بعض ردودهن على النحو التالي:"لم يكن هناك توضيح لمصادر المكتبة وتقسيهاتها"؛ "وكان نفسي تكون بالعربي"؛"ولم يمكنني الوصول لجميع طوابق المكتبة وأقسامها"؛ "وبعض الصعوبة في التنقل وعدم وضوح بعض الميزات"؛ "والأفضل زيارته بالواقع"؛ "والأجواء"؛ "والتجول الدقيق".

وعلى هذا، يتضح من استجابات الطالبات بأنه تولد لديهن شعور بالرضا من توظيف جولات المكتبات الافتراضية ضمن خطة التدريب؛ وكانت تجربة جديدة، شجعتهن على الوصول إلى أماكن تدريب حقيقية عن بعد، ومكنتهن من اكتساب بعض خبرات التدريب الميداني، فهناك علاقة إيجابية بين الرضا والخبرة، وبالمميزات التي تتيحها البيئة الافتراضية للتعلم (Hamutoglu et. al. 2020).

وهذه النتيجة تتفق مع ما ورد من نتائج لدراسات سابقة؛ فقد ذكر (Tatli et. al. !2021) بأن الطلاب الذين شاركوا في جولة المتحف الافتراضي كان لديهم شعور بمزيد من التواجد والمشاركة والتفاعل، وتذكر كثير من الأحداث والأشياء أكثر من أولئك الطلاب الذين قاموا بجولة المتحف الحقيقية، كذلك كشفت نتائج دراسة( Karcher& Reid 2018)عن وجود حماس عالي لدي الطلاب الذين قاموا بجولات المزرعة الافتراضية؛ وقد أشار 9.7٪ منهم بوجود اهتهام قوى بمحتوى الجولات الافتراضية، وباستخدام جولات المزرعة الافتراضية كأداة تعليمية فعالة مقارنة باستخدام جولات المزرعة الحقيقية.

### الاستنتاج:

قدمت الدراسة وصفًا لتجربة توظيف واستخدام جولات الواقع الافتراضي في التدريب الميداني لطالبات قسم المكتبات والمعلومات خلال جائحة كورونا (كوفيد–19)، وكشفت النتائج أن غالبية الطالبات بنسبة 70.8٪ اللاتي قمن بالتجربة أكدن بأنه تحققت لديهن استفادة تعليمية من تجربة جولات المكتبات الافتراضية؛ وبنسبة 3.6٪ أكدن بأنهن تمتعن بالمشاركة والتفاعل في تجربة الجولات الافتراضية للمكتبات؛ أيضًا كشفت النتائج بأن نسبة كبيرة 70.8٪ تمتعن بتجربة استخدام وسهولة التحكم في الجولات الافتراضية للمكتبات؛ ومن ناحية أخرى، كشفت النتائج أن طالبات التدريب الميداني المشاركات في التجربة كن موافقات بشدة أن الجولات الافتراضية جزء مفيد من مقرر التدريب الميداني؛ فقد تولد لدى الطالبات شعور بالرضا من توظيف جولات المكتبات الافتراضية ضمن خطة التدريب؛ ورأين بأنها كانت تجربةً جديدة، شجعتهن على الوصول إلى أماكن تدريب عن بعد، ومكنتهن من اكتساب بعض خبرات التدريب الميداني.

ويخلص هذا البحث، إلى:

لا يُقصد أن تحل الجولة الافتراضية للمكتبة محل الزيارة الميدانية، وبالتالي لا تهدف هذه الدراسة بأن تستبدل خبرات التدريب الميداني بالجولات الافتراضية من بُعد؛ بل لتكون الجولات الافتراضية للمكتبات بمثابة مكملة لأنشطة التدريب الميداني جنبًا إلى جنب مع بيئة التدريب الواقعية، ولتسمح من خلالها بوصول الطلبة إلى أماكن تدريب عن بعد، والتعرف على عوالم ثقافية جديدة في مجال المكتبات ومراكز المعلومات، والتعرف على خدماتها وأنشطتها المختلفة، واكتساب خبرات عملية مفيدة، وتجربة تعليمية غنية وتفاعلية، وتجربة ممتعة لا تنسى؛ من خلال زيارة أماكن جديدة ربها تبعد آلاف الكيلومترات عن الحرم الجامعي، وأماكن الدراسة والتدريب المحلية.

## التەصيات:

في ضوء ما خلصت إليه نتائج الدراسة؛ توصى الدراسة بالإجراءات والتطبيقات العملية الآتية:

## أولا التوصيات الموهة للمشرفين الأكاديميين على برامج التدريب المداني:

يعد التعلم النشط مكونًا يدفع نجاح تجربة الجولات الافتراضية في خطة التدريب الميداني؛ وفي ضوء نتائج الدراسة نقدم التو صيات التالية لمشر في التدريب الميداني:

### أثناء التحضير لنشاط الجولة الافتراضية:

- يجب اختيار الجولة الافتراضية ذات الصلة المباشرة بأهداف المقرر الدراسي، وأن تكون تفاعلية وجذابة.
	- يجب أن يكون معيار اختيار الجولة الافتراضية بناءً على القيمة التعليمية والأنشطة التفاعلية.
- يتوافر للجولة الافتراضية دليل يساعد الطلاب على التنقل، واستكشاف المواقع التي لا تحتوي غالبًا على خرائط أو علامات إر شادية واضحة.
- يجب التحقق من سهولة التجول، ويساطة العرض، ومتطلبات الأجهزة التقنية، وجاهزية النظام الصوتي والفيديو للجولة؛ للتأكد من كفايتها وتوافرها لدى الطلاب، وعدم الاحتياج إلى تقنيات عالية قد لا تتوافر لدى جميع الطلاب.
	- من المهم التأكد أيضًا من استعداد الطلاب للأنشطة الميدانية الافتراضية.

### خلال نشاط الجولة الافتراضية:

- من الضروري مراقبة الوقت المنقضي في الجولة الافتراضية.
- توظيف العمل الجماعي التعاوني بين الطلاب المتدربين لتشجيع المناقشة بعد كل جولة افتراضية من خلال تكليفهم بمهمة تقييم تجربة الجولة الافتراضية وفاعليتها في التدريب وتحقيق نواتج التعلم.

### ما بعد نشاط الجولة الافتراضية:

- كنشاط لاحق، للجولة الافتراضية؛ من الأهمية بمكان؛ تعزيز العلاقة بين تجربة التعلم ومحتوى المقرر الدراسي/ أو البرنامج التدريبي الميداني.
	- قياس نواتج التعلم التي اكتسبها الطلاب أثناء التدريب من خلال الجولات الافتراضية.
	- من المهم أيضًا، دمج التجربة مع بقية أنشطة المقررات الدراسية الأخرى في البرنامج الدراسي.
- تشجع أعضاء هيئة التدريس على الرجوع إلى أنشطة الجولات الافتراضية أثناء الدروس اللاحقة، وإجراء  $\sim$   $-$ جلسات مناقشة صفية للمتابعة، وتضمين أسئلة حول نشاط الجولات الافتراضية في الاختبارات القصيرة والنهائية.

## ثانيا توصيات للمسؤولين عن إدارة البرنامج الأكاديمي في المكتبات والمعلومات:

إن التعليم والتدريب كما القطاعات الأخرى يتحول ليصبح رقميًا، بناءً على نتيجة البحث في هذا المجال، يجب على المسؤولين عن إدارة البرنامج الأكاديمي في المكتبات والمعلومات، الأخذ بالتوصيات التالية لتطبيق تجربة استخدام جولات افتر اضية في أنشطة التعليم والتدريب:

- استكشاف مواقع افتراضية جديدة ومثيرة ذات صلة بأهداف المقرر التدريبي،وهذا يتطلب البحث في المواقع التي يمكن أن تكمل محتوى البرنامج التدريبي العلمي بشكل فعال.
	- البحث عن أدوات وتقنيات ناشئة جديدة وواعدة من شأنها أن تدعم الأنشطة التعليمية والتدريبية الافتراضية.
		- إلمام مشر في التدريب الميداني بتقنيات الجو لات الافتراضية المستخدمة، وفهم الفوائد المحققة من استخدامها، و تعليم كيفية تنفيذها بفعالية في مقرر اتهم المدانية.
- تقديم الدعم المعنوي والمالي نحو استخدام تقنيات الجولات الافتراضية في مقررات التدريب الميداني.
- توفير التدريب المناسب والموارد والحوافز للمشر فين المهتمين بتطبيق التقنيات المتطورة في التدريب الميداني عن يُعد.

## ثالثا التوصيات الموهة للقائمين على ادارة المكتبات العامة والوطنية وكذلك المكتبات الحامعية:

الجولة الافتراضية هي تقنية يمكن من خلالها نقل المعلومات الأساسية حول مرافق المكتبة وخدماتها إلى مجموعة واسعة من المستفيدين بطريقة ممتعة وجذابة ومفيدة، وإذا أرادت مكتبة ما توظيف تقنية الواقع الافتراضي لإنشاء جولة افتراضية حول المكتبة؛ فإن البحث الحالي يو صي بالتالي:

- يجب أن يُحدد الغرض من إنشاء الجولة؛هل للدعاية أم لتقديم الإرشادات للزائرين أو كليهما؟
- تقوم المكتبة بتنفيذ جو لات افتراضية يكون لها قيمة، وتغطى أهدافها، وبناءً على قدراتها المالية والتقنية.
	- يجب أن تتضمن أهداف الجولة الافتر اضية في المكتبة:

### الحراكع :

وجاذبة للزائرين.

Andri, C., Alkawaz, M. H., & Waheed, S. R. (2019, June). Examining Effectiveness and User Experiences in 3D Mobile based Augmented Reality for MSU Virtual Tour. In 2019 IEEE *International Conference on Automatic Control and Intelligent Systems (I2CACIS)* (pp. 161- 167). IEEE.

- Beach, P., Martinussen, R., Poliszczuk, D., & Willows, D. (2018). A window into the classroom: Examining the use of virtual classrooms in teacher education. *Contemporary Issues in Technology and Teacher Education*, *18*(3), 578-600. . Waynesville, NC USA: Society for Information Technology & Teacher Education. Retrieved February 21, 2021. from https://www.learntechlib.org/primary/p/174919/
- Blazauskas, T., Maskeliunas, R., Bartkute, R., Kersiene, V., Jurkeviciute, I., &Dubosas, M. (2017, October). Virtual reality in education: new ways to learn. In *International Conference on Information and Software Technologies* (pp. 457-465). Springer, Cham.
- Dahya, N., King, W. E., Lee, K. J., & Lee, J. H. (2021). Perceptions and experiences of virtual reality in public libraries. *Journal of Documentation*.https://doiorg.library.iau.edu.sa/10.1108/JD-04-2020-0051
- Davis, A. L. (2013). Using instructional design principles to develop effective information literacy instruction: The ADDIE model. *College & Research Libraries News*, *74*(4), 205-207.
- Espe, T. W. (2020). Sense of Direction: Embedding a Virtual Tour in Course-Integrated Instruction Sessions at an Academic Library.http://digital.library.wisc.edu/1793/80638
- Frost, M., Goates, M. C., & Cheng, S. (2018). Virtual Reality: A Survey of Use at an Academic Library.*Information Technology and Libraries, 39*(1), pp. 1-12. https://doi.org/10.6017/ital.v39i1.11369
- Gartner (2021). Virtual Reality (VR). Information technology, Gartner glossary. Retrieved February 21, 2021https://www.gartner.com/en/information-technology/glossary/vr-virtualreality
- Hamutoglu, N. B., Gemikonakli, O., Duman, I., Kirksekiz, A., &Kiyici, M. (2020). Evaluating students experiences using a virtual learning environment: satisfaction and preferences. *Educational Technology Research and Development*, *68*(1), 437- 462.https://doi.org/10.1007/s11423-019-09705-z
- Hao, S. (2010). *Development of an interactive virtual library tour*. Western Illinois University.
- Helmuth, C., Reilly, M., Sykes, M., & Whitney, A. (2020). Designing a Virtual Tour and Virtual Exhibit Room for El Caño Archeological Museum and Park. Worcester, MA: Worcester Polytechnic Institute.
- Karcher, E. L., & Reid, P. (2018). The Use of Virtual Farm Tours in a Dairy Cattle Management

Course. *NACTA Journal*, *62*(4), 371-375.

- Kiy, M. (2019). The virtual library tours. *«SCIENTIFIC AND TECHNICAL LIBRARIES»(«Naucnyeitekhnicheskiebiblioteki»)*, 755.https://doi.org/10.33186/1027-3689- 2019-7-54-63
- Lamb, A. (2017). Debunking the librarian 'gene': designing online information literacy instruction for incoming library science students. *Journal of Education for Library and Information Science*, *58*(1), 15-26. https://doi.org/10.3138/jelis.58.1.15
- Lee, K. J., King, W. E., Dahya, N., & Lee, J. H. (2020). Librarian perspectives on the role of virtual reality in public libraries. *Proceedings of the Association for Information Science and Technology*, *57*(1), e254. https://doi.org/10.1002/pra2.254
- Oyelude, A. A. (2018). Virtual reality (VR) and augmented reality (AR) in libraries and museums. *Library Hi Tech News*.*35*(5), 1-4. https://doi.org/10.1108/LHTN-04-2018-0023
- Tatli, Z., Altinişik, D., Şen, H., &Çakıroğlu, Ü. (2021). Learning via Virtual and Real Museums: A Comparative Study on Presence and Retention. *International Journal of Virtual and Personal Learning Environments (IJVPLE)*, *11*(1), 38- 53https://doi.org/10.4018/IJVPLE.2021010103
- Torres, K., & Overholt, C. (2020, April). Utilizing Virtual Tours to Effectively Onboard Online Faculty. In *Society for Information Technology & Teacher Education International Conference* (pp. 485-490). Association for the Advancement of Computing in Education (AACE).Retrieved February 21, 2021from https://www.learntechlib.org/primary/p/215786/

### ملحق (1): استبانة

### تقييم تجربة الجولات الافتراضية للمكتبات

عزيزتي المتدربة:

تهدف هذه الاستبانة إلى تقييم خبرتك خلال الجولة الافتراضية لـلمكتبة، في جوانب:

- 1. الخبرة التعليمية المكتسبة من الجولة.
	- 2. المشاركة والتفاعل في الجولة.
- 3. الاستخدام (الإتاحة والتحكم) في الجولة.
- 4. الرضا عن توظيف تقنية الجولات الأفتراضية في انشطة التدريب الميداني.

نأمل التعبير عن تجربتكِ بصدق؛ لغرض تطوير التجربة وتعظيم الاستفادة منها في أنشطة التدريب الميداني للمقرر الدراسي" ."LIB444

الجزء الأول: البيانات العامة:

الجزء الثانى: مجالات تقييم تجربة الجولات الافتراضية للمكتبات

الخبرة التعليمية المكتسبة: من خلال الزيارة الافتراضية البانورامية لموقع المكتبة ........

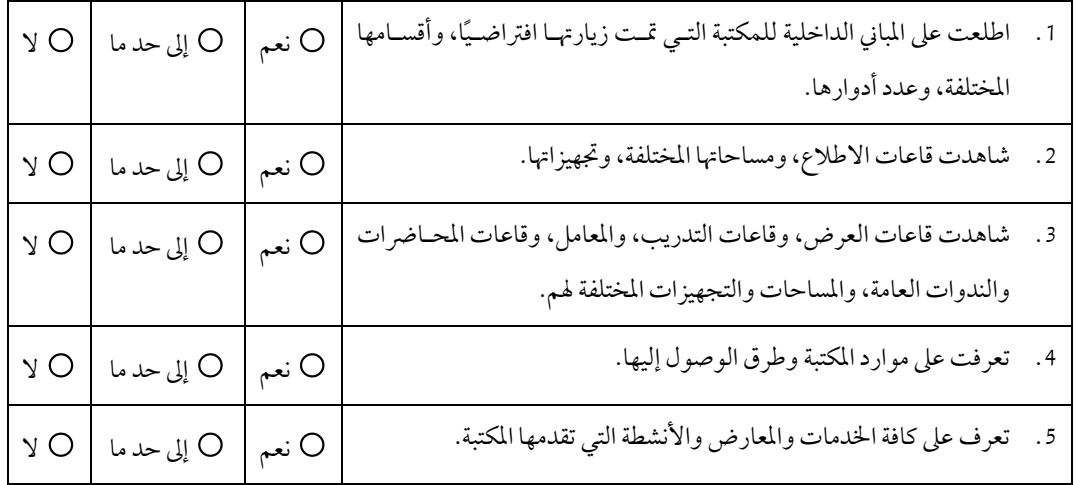

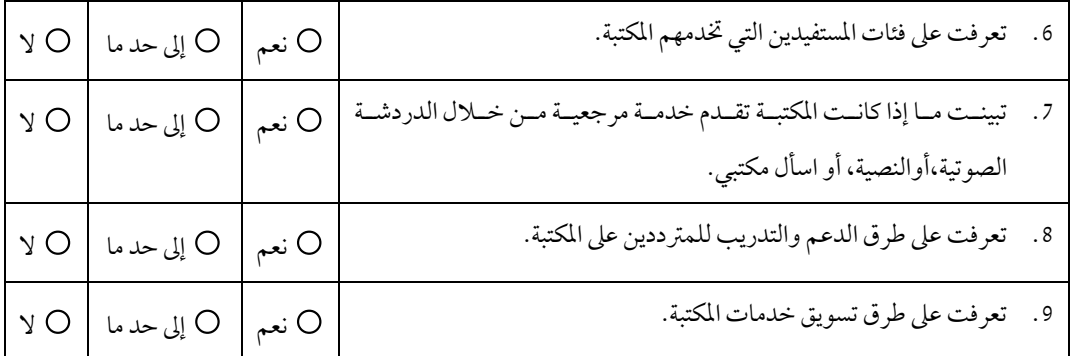

المشاركة والتفاعل: أثناء الزيارة الافتراضية البانورامية لموقع المكتبة ............

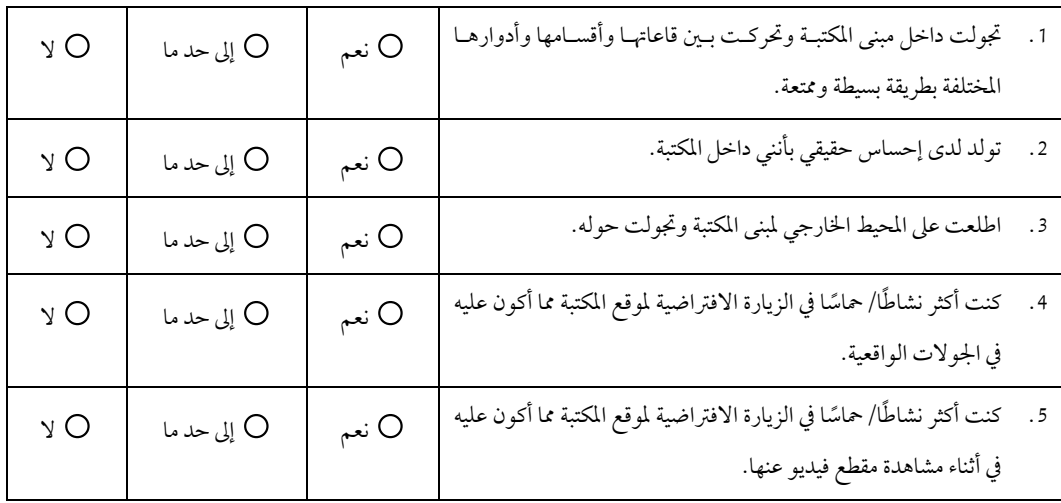

## الإتاحة والتحكم: أثناء الزيارة الافتراضية البانورامية لموقع المكتبة ............

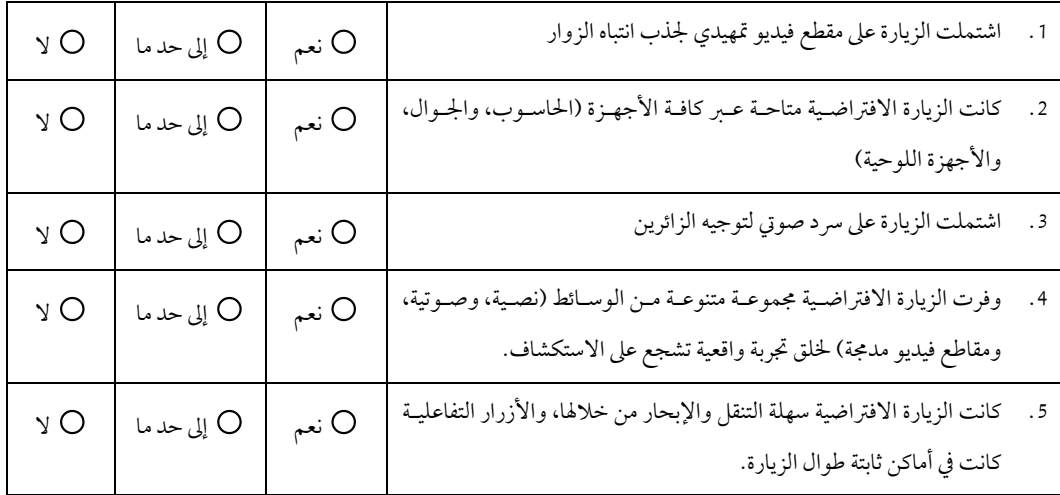

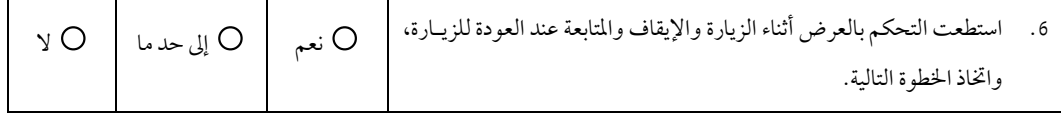

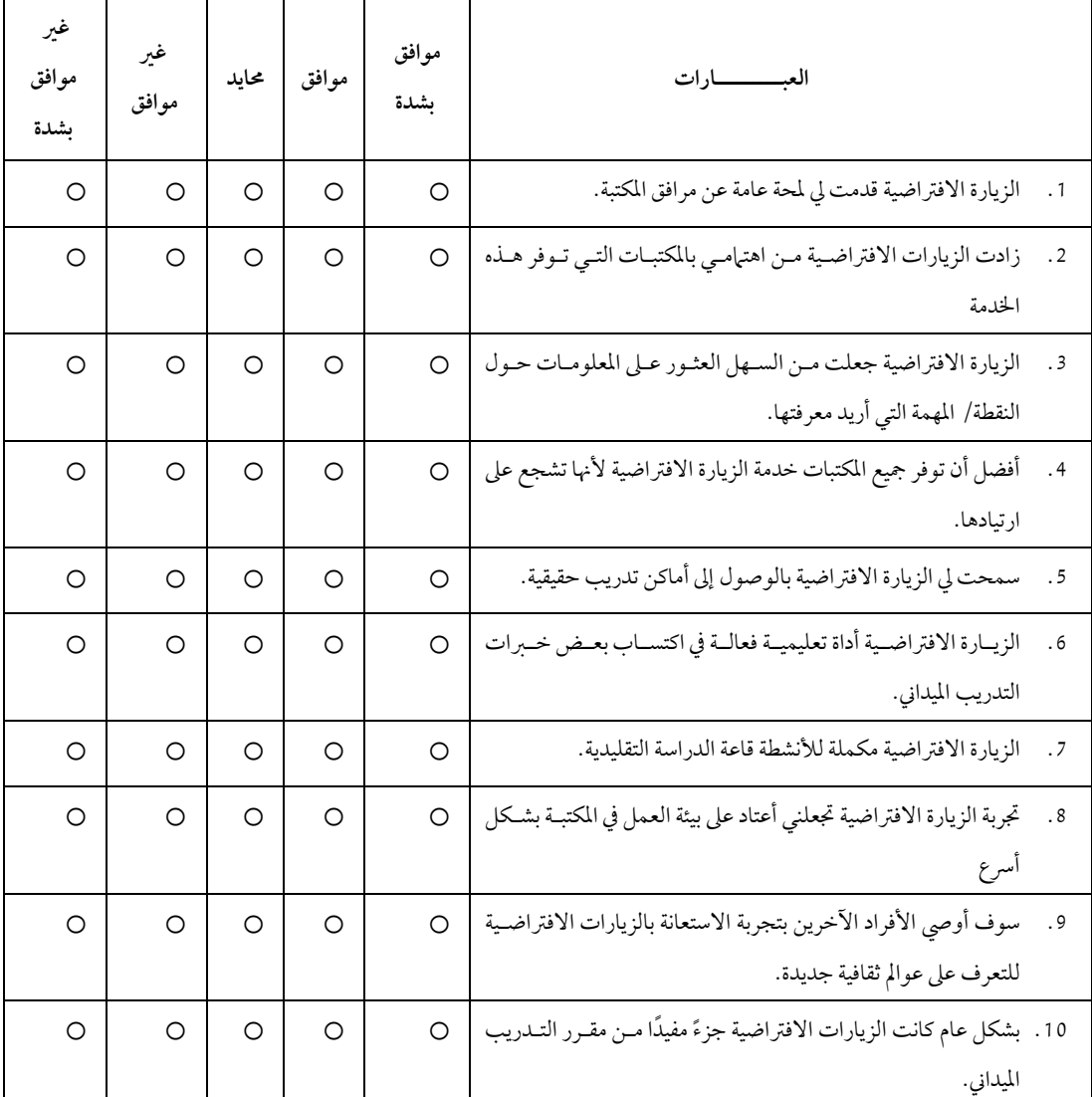

الرضا عن استخدام الجولات الافتراضية كجزء من أنشطة التدريب الميداني:

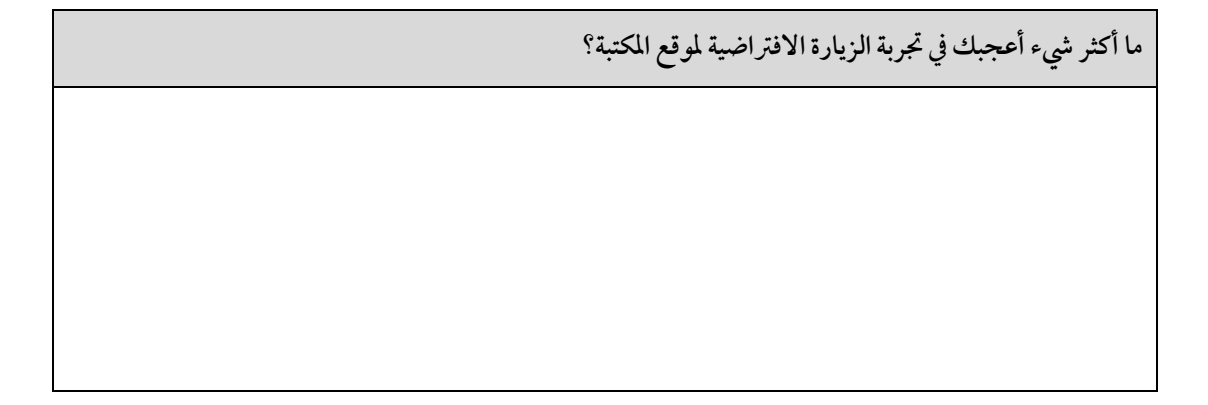

ما الذي لم تستمتع به في تجربتك للزيارة الافتراضية لموقع المكتبة؟

## ملحق (2):

### الجولات الافتراضية للمكتبات

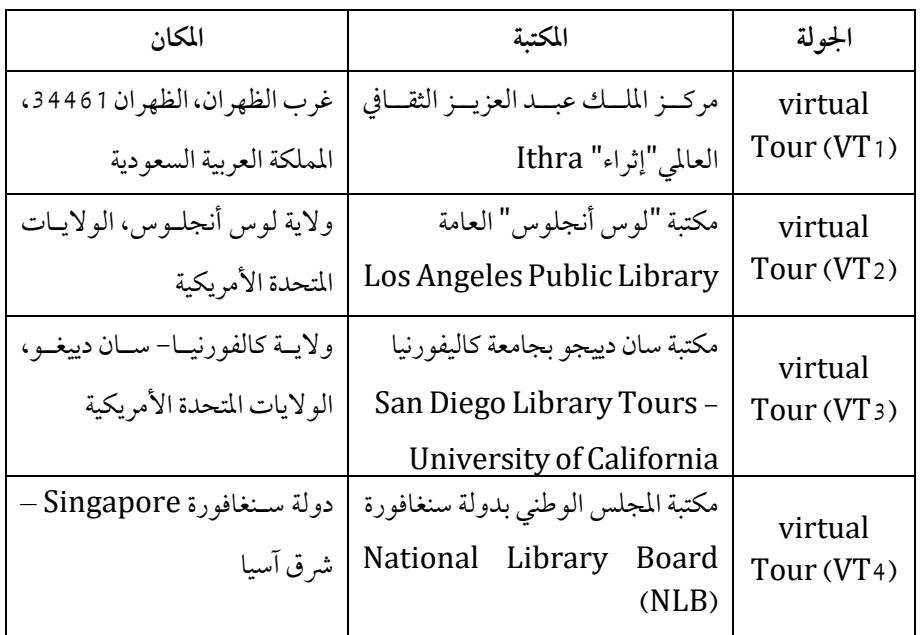

بيان بالجولات الافتراضية التي تم اختيارها لغرض الدراسة

## التدريب الميداني –برنامج قسم المكتبات والمعلومات

## ■ النشاط التدريبي (1): جولة افتراضية

المكان:مركز الملك عبد العزيز الثقافي العالمي"إثراء"

غرب الظهران، الظهران 34461، المملكة العربية السعودية.

المشرفة على خطة التدريب الميداني الدكتورة / سفانـة عبد القادر زيدان

يُعد "إثراء" مركزًا ثقافيًا متعدد المواهب، يهدف إلى تمكين التنمية البشرية، وتقديم الموهبـة والاحتفـاء بهـا، يعمـل عـلى استضـافة فعاليات خاصة وعروض أفلام ومعارض وورش عمل ومؤتمرات ومبادرات وبرامج وغيرها الكثير؛ مما يعزز مكانتها في ريـادة الإلهـام والمعرفة في المنطقة وفق رؤية عالمية.

تشتمل مرافق إثراء على عدد من الأقسام المتنوعة وهي: مختبر الأفكار، والمكتبة، والمسرح، والسينها، والمتحف، ومتحف الطفـل، ومعرض الطاقة، والأرشيف، والقاعة الكبرى، وبرج المعرفة، وتمثّل هذه الأقسام مرافق ملهمة وجاذبة للعقول وقادرة على تقديم تجارب فريدة للزوّار.

■ التعريف بالمكتبة:

تُعد مكتبة "إثراء" من أكبر المكتبات العامة في المنطقة، مع مقتنيات تربو عن 270 ألف كتاب مطبـوع بـاللغتين الإنجليزيـة والعربية، و10 آلاف كتاب بين صوتي ورقمي موزّعة على أربعة طوابق في شتى موضوعات المعرفة البشريية،تمتلك مكتبـة إثـراء باقـة متنوعة من المصادر الرقمية بالعربية والإنجليزية، منها: كتب مسموعة وكتب رقمية، ويمكن للزوّار التمتع بقراءتهـا داخـل المكتبـة أو خارجها، وتحتوي المكتبة واحدة من أفضل المساحات العملية المجهزة بالحواسيب للاستخدام العام في المنطقة الشر قية، كما تقيم فعاليات توقيع كتب ومحاضرات خاصة لضيوف محليين وعالمين بارزين، بالإضافة إلى برامج قراءة القصص للأطفال، ومسابقات أدبية وحلقات التاريخ الشفهي.

■ جولة إثراء الافتراضية

المهمــــة:عزيـــــزتي المتدربـــــة، مـــــن خـــــلال الجولـــــة الافتراضـــــية البانوراميـــــة لموقـــــع المكتبـــــة؛ حددي ما يلي: .....

- 1. المكونات المادية للمكتبة. 2. المكونات البشرية للمكتبة. 3. مصادر المكتبة المطبوعة والرقمية. 4. خدمات المكتبة وأنشطتها وفاعليتها. 5. طرق الدعم والتدريب للمستفيدين من خدمات المكتبة. 6. طرق التسويق لخدمات المكتبة.
	- قيم تجربة الجولة الافتراضية لتقييم التجربة:

أضغط الم ابط الذي أمامك: shorturl.at/oLW01

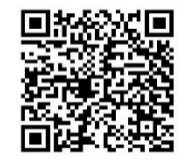

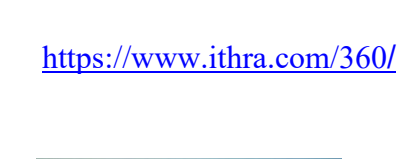

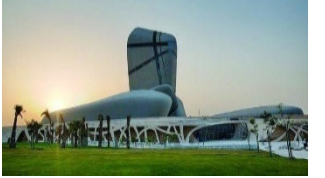

### التدريب الميدانى –برنامج قسم المكتبات والمعلومات

to

and

diverse

■ النشاط، التدريبي (2): حولة افتراضية

المشرفة على خطة التدريب الميداني الدكتورة / سفانـة عبد القادر زيدان

information

المكان:مكتبة "لوس أنجلوس" العامة Los Angeles Public Library

ولاية لوس أنجلوس، الولايات المتحدة الأمريكية. توفر مكتبة ''لوس أنجلوس'' العامـة وصـولاً سـهلاً ومجانيًـا إلى المعلومات، والأفكار، والكتب، والتكنولوجيا التي تثري وتعلـم وتمكن كل فرد في مجتمع المدينة المتنوع.

■ التعريف بالمكتبة:

في الزيارة الافتراضية البانورامية للمكتبة المركزية التاريخية العامـة بلوس أنجلوس العامة استمتع بالفن والهندسة المعاريـة لمبنـى " Bertram Goodhue Building" الذي أنشئ عام 1926 بشكل مميز. تجول في جناح Tom Bradley Wing، اللذي صممه المهندس المعياري "نَّورمان فايفر " عام 1993، وأنظـر إلى المبنى المكون من 8 طوابق، وتعرف على مجموعات المكتبة الشاملة.

360 ° Virtual visit Los Angeles Public Library's historic Central Library. Enjoy the art and architecture of the 1926 Bertram Goodhue Building with its distinctive sphinxes and rooftop pyramid. Wander through the 1993 Tom Bradley Wing designed by architect Norman Pfeiffer and gaze at the 8-story and Learn about the library's comprehensive collections.

The Los Angeles Public Library provides free and easy access

ideas

technology that enrich educate and empower every individual in the city's

hooks

المهمة:عزيزتي المتدربة، من خلال الجولة الافتراضية البانورامية لموقع المكتبة؛

حددي ما يلي: .....

- 1. المكونات المادية للمكتبة.
- 2. المكونات البشرية للمكتبة.
- 3. مصادر المكتبة المطبوعة والرقمية.
- 4. خدمات المكتبة وأنشطتها وفاعليتها.
- 5. طرق الدعم والتدريب للمستفيدين من خدمات المكتبة.
	- 6. طرق التسويق لخدمات المكتبة.

https://www.lapl.org/branches/central-

### library/virtualtour

■ قيم تجربة الجولة الافتراضية

لتقييم التجربة: اضغطِ الرابط الذي أمامك: (اضغط هنا)3horturl.at /jryG3

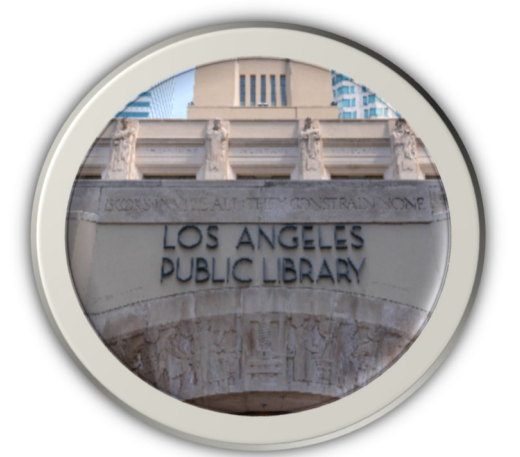

## التدريب الميداني –برنامج قسم المكتبات والمعلومات

النشاط التدريبى (3): جولة افتراضية

المشرفة على خطة التدريب الميداني الدكتورة / سفانة عبد القادر زيدان

المكان:المكتبة الأكاديمية بجامعة كاليفورنيا " San Diego Library Tours -University of California و

و لاية كالفورنيا- سان ديبغو ، الو لايات المتحدة الأمريكية.

تو فر مكتبة ''جامعة كاليفورنيا'' الأكاديمية وصو لاً سهلاً ومجانيًا إلى مكتبتها الأكاديمية، من خلال جو لة افتر اضية بانورامية بتقنية  $.360^\circ$ 

■ التعريف بالمكتبة:

#### **Accessing the Virtual Library Tour**

For potential visitors unable to participate in one of our scheduled in-person tours the Library offers an interactive virtual tour of the first and second floors. Floors four through eight are not currently offered in the Virtual Library Tour as is customary in our in-person since these spaces and tour collections are reserved for quiet and silent respectively. study However interactive  $360$ -degree images and floor maps of floors four through eight can be viewed at the bottom of the page. The Virtual Library Tour can be viewed in its entirety by using the mini player below.

Continue to scroll down for the Virtual Tour Key to assist you in navigating the tour and to access the interactive maps

of the first and second floors.

#### 4th floor

الوصول إلى جولة المكتبة الافتراضية بالنسبة للزوار المحتملين غبر القادرين على المشـاركة في إحـدى جو لاتنا الشخصية المجدولـة، تقـدم المكتبـة جولـة افتراضـية تفاعلية في الطابقين الأول والثاني. لا يتم حاليًا تقديم الطوابـق من أربعة إلى ثمانية في جولة المكتبة الافتراضية، كما هو معتـاد في جولتنـا الشخصـية نظـرًا لأن هـذه المسـاحات والمجموعـات مخصصة للدراسة الهادئة والصـامتة عـلى التـوالي. ومـع ذلـك، يمكن عرض صور تفاعلية بزاوية 360 درجة وخرائط أرضـية للطوابق من الرابع إلى الثامن في أسفل الصفحة. يمكن مشاهدة جولة المكتبة الافتراضية بالكامل باستخدام المشغل المصغر أدناه.

استمر في التمرير لأسفل للوصول إليمفتاح الجولة الافتراضية Virtual Tour Key لمسساعدتك في التنقسل في الجولسة، والو صول إلى الخر ائط التفاعلية للطابقين الأول والثاني.

الدور الرابع:

مجموعة شرق آسيا: تأسست مجموعة شرق آسيا في عام 1987، وتركز على جمع المواد اللغوية الصينية واليابانية والكورية(CJK) الحديثة والمعاصرة في العلوم الإنسانية والاجتياعية، بي في ذليك الأدب والتاريخ وعلم الاجتهاع واللغويات والفس ودراسات الأفلام والفلسـفة والأعـمال الاقتصـادية والعلـوم السياسـية والعلاقات الدولية الخاصة بكل منطقة.

مع أكثر من 200000 مجلد مطبوع، و 1200000 عنوان رقمي من قواعد بيانات متعددة، و 19000 صورةمرئية، و 3000 فيلم، أصبحت هذه المجموعة الموسعة معترف بها بسرعة كمركز موارد إقليمي ووطني جديد للباحثين والطلاب East Asia Collection: Established in

collecting modern and contemporary Chinese Japanese and Korea (CJK) language materials in the humanities and social sciences including literature history sociology linguistics art film studies philosophy economy business political science and international relations pertaining to each region.

With over 2000000 volumes in print 12000000 digital titles from multiple databases 19000 visual images and 3000 films this expanding collection is rapidly becoming recognized as a new regional as well as national resource center for researchers and students in the field of East Asia area studies

The East Asia Collection is housed on the 4th floor of Geisel Library. The Collection is kept up to date and have an ongoing book exhibit that rotates between new books and specific themes selected by the Librarians.

في مجال دراسات شرق آسيا توجد مجموعة شرق آسيا في الطابق 1987 the East Asia Collection focuses on الرابع من المكتبة. يتم تحديث المجموعة باستمرار ولديها معرض كتاب مستمر يدور حول كتب جديدة وموضوعات محددة نختارها أمناء المكتبات.

الجولة الافتراضية للمكتبة الأكاديمية بجامعة كاليفورنيا " San Diego Library Tours -University الجولة الافتراضية للمكتبة الأكاديمية بجامعة كاليفورنيا "

#### of California

المهمـة: عزيـزتي المتدربـة، مـن خـلال الجولـة الافتراضـية البانورامية لموقع المكتبة؛ حددي ما يلي: .....

- 1. المكونات المادية للمكتبة.
- 2. المكونات البشرية للمكتبة.
- 3. مصادر المكتبة المطبوعة والرقمية.
- 4. خدمات المكتبة وأنشطتها وفاعليتها.
- 5. طرق الدعم والتدريب للمستفيدين من خدمات المكتبة.
	- 6. طرق التسويق لخدمات المكتبة.

https://library.ucsd.edu/visit/lib

rary-tours/virtual-library-tour.html

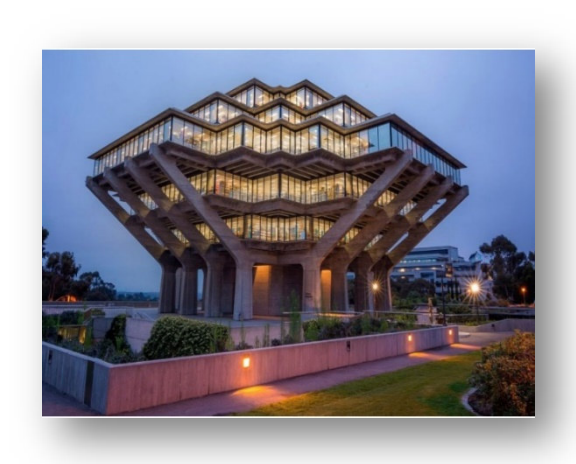

قيم تجربة الزيارة الافتراضية

لتقييم التجربة: اضغطِ الرابط الذي أمامك:(اضغط هنا)

https://docs.google.com/forms/d/e/1FAIpQLSd-0V1929IXkxeYJA9fWMfTssY7F3pOwC6vPYbZtL8drO1J-A/viewform

## التدريب الميدانى – برنامج قسم المكتبات والمعلومات

حولة افتراضية ■ النشاط، التدريبي (4):

المشرفة على خطة التدريب الميداني الدكتورة / سفانة عبد القادر زيدان

المكان:مكتبة المجلس الوطني بدولة سنغافورة "National Library Board (NLB)"

دولة سنغافورة Singapore – شر ق آسيا .

■ التعريف بالمكتبة:

تلبي المكتبة الوطنية العامة بدولة سنغافورة احتياجات المستفيدين من الأطفال والشباب وكبار السن، كما تـوفر مجموعـة كبـيرة مـن الكتب والمجلات والصحف والمواد السمعية والبصرية، عبر مجموعة من الموضوعات ليستخدمها الجميع ويستمتعون بها، إضافة إلى خدمات الفنون المسرحية، وبرامج القراءة والتعلم مثل قسـم الوسـائط المتعـددة، حيـث يمكـن للمـرء الوصـول إلى مصـادرالمكتبة الإلكترونية والإنترنت، وجلسات سرد القصص للأطفال، وورش العمل للمستفيدين، وكل هذه الخـدمات والـبرامج تقـدم مجانًـا للسنغافوريين والمقيمين الدائمين في سنغافورة.

تستقبل المكتبات العامة بسنغافورة:أكثر من 24 مليون زائر سنويًا يقترضون أكثر من 30 مليون مـادة مكتبـة، ويحضر ـون أكثـر مـن 25000 برنامج، مع أكثر من 200000 مجلد مطبوع، و1200000 عنوان رقمي من قواعد بيانات متعددة، و19000 صورة مرئية.

- الجولة الافتراضية لمكتبة المجلس الوطني بدولة سنغافورة "National Library Board (NLB)"
	- المهمـة: عزيـزتي المتدربـة، مـن خـلال الجولـة الافتراضـية البانورامية لموقع المكتبة؛ حددي ما يلي: .....
		- 1. المكونات المادية للمكتبة.
		- 2. المكونات البشرية للمكتبة.
		- 3. مصادر المكتبة المطبوعة والرقمية.
		- 4. خدمات المكتبة وأنشطتها وفاعليتها.
		- 5. طرق الدعم والتدريب للمستفيدين من خدمات المكتبة.
			- 6. طرق التسويق لخدمات المكتبة.

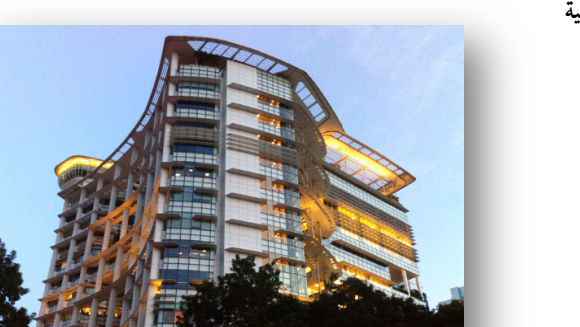

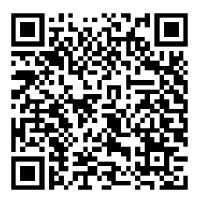

للذهاب إلى الجولة: أضغط هناhttps: / /www.nlb.gov.sg /vr360 /BEPL360.html

قيم تجربة الجولة الافتراضية

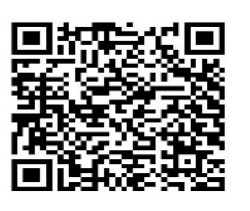

لتقييم التجربة:(اضغط هنا)

https://docs.google.com/forms/d/e/1FAIpQLSd213ja5RJpbgONY14M6xbsllfZOz3HZQ3XozI21-zk\_WIXg/viewform

# **Using Virtual Tours in Field Training for Students of the Library and Information Department**

Dr. Saffanah Abdelkader Zedan Department of Libraries and information; Faculty of Arts and Humanities; Suez Canal University; Egypt.saffanah.zedan@art.suez.edu.eg

 *The study aimed to benefit from the Virtual Tours in field training for students of the Library and Information Department in light of the current conditions that hinder field training due to the educational isolation imposed as a result of the " Covid- 19". through a field study conducted in the academic year 2020/2021, and the descriptive approach was used to research the study problem. All students registered to study the "LIB444 Field Training" course in the study plan of the Academic Program of the Library and Information Department, College of Arts, Imam Abdul Rahman bin Faisal University participated in the study, and their number was (76) students, in (4) classes. The results revealed that the majority of students, 71.8%, confirmed that they have scientifically benefited from the virtual library tours, 73.6%, said that they enjoyed participating and interacting in those rounds, the results also revealed that 70% enjoyed the user experience and facility of control, On the other hand, the results revealed that the students who participated in the experiment were satisfied about Using virtual library tours as part of the field training plan. The study presented a plan to integrate virtual tours of .libraries into the field training plan for students of the Library and Information Department. Recommendations were also for both academic supervisors, as well as those responsible for managing the academic program in the Library and Information Department, on how to the use of virtual tours in education and training activities, As well as recommendations to library management, whether public or academic, on how to create an effective virtual tour of the library.* 

 *Keywords: Virtual Reality ; Virtual Tours ; Library Instruction ; Cultural Tourism Tours ; Virtual Learning Environment ; Imam Abdul Rahman bin Faisal University .*